## Analysis of Algorithms B-Trees

Andres Mendez-Vazquez

November 5, 2018

1 / 111

K ロ ▶ K 個 ▶ K 글 ▶ K 글 ▶ │ 글 │ ◆) Q ( º

# **Outline**

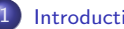

#### **[Introduction](#page-2-0)**

**• [Motivation for B-Trees](#page-2-0)** 

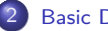

#### **[Basic Definitions](#page-27-0)**

- **[B-Trees definition](#page-27-0)**
- **•** [Application for B-Trees](#page-39-0)

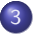

#### 3 [Height of a B-Tree](#page-47-0)

**• [The Height Property](#page-47-0)** 

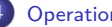

#### **[Operations](#page-62-0)**

- **•** [B-Tree operations](#page-62-0)
- **O** [Search](#page-68-0)
- **O** [Create](#page-82-0)
- **O** [Insertion](#page-86-0)
	- **O** [Insertion Example](#page-139-0)
- **O** [Deletion](#page-161-0)
	- [Delete Example for](#page-176-0)  $t=3$
- **•** [Reasons for using B-Trees](#page-186-0)
- $\bullet$  [B+-Trees](#page-195-0)

#### **[Exercises](#page-202-0)**

**O** [Some Exercises that you can try](#page-202-0)

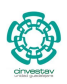

2 / 111

 $\Omega$ 

э

メロメ メ御 メメ ヨメ メヨメ

# <span id="page-2-0"></span>**Outline**

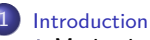

### **• [Motivation for B-Trees](#page-2-0)**

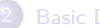

- [B-Trees definition](#page-27-0)
- **[Application for B-Trees](#page-39-0)**

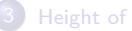

#### 3 [Height of a B-Tree](#page-47-0)

**• [The Height Property](#page-47-0)** 

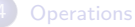

- **B**-Tree operations
- **G** [Search](#page-68-0)
- **[Create](#page-82-0)**
- **O** [Insertion](#page-86-0)
	- **[Insertion Example](#page-139-0)**
- **O** [Deletion](#page-161-0)
	- [Delete Example for](#page-176-0)  $t=3$
- **•** [Reasons for using B-Trees](#page-186-0)
- [B+-Trees](#page-195-0)

#### **[Exercises](#page-202-0)**

**• [Some Exercises that you can try](#page-202-0)** 

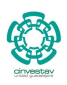

3 / 111

э

 $QQ$ 

メロメ メ御 メメ ヨメ メヨメ

## Something Notable

We have the following hierarchy of data access speed

- **O** CPU
- 
- 
- 
- 

cinveste

## Something Notable

We have the following hierarchy of data access speed

- **O** CPU
- **2** Cache
	-
- 
- 

- 
- 
- 

cinvestav  $\Omega$ 

4 / 111

K ロ ⊁ K 個 ≯ K 君 ⊁ K 君 ⊁ …

## Something Notable

We have the following hierarchy of data access speed

- **O** CPU
- **2** Cache
- **3** Main Memory

- 
- 
- 

cinvester  $\Omega$ 4 / 111

K ロ ▶ K 御 ▶ K 君 ▶ K 君 ▶

## Something Notable

We have the following hierarchy of data access speed

- **O** CPU
- **2** Cache
- **3** Main Memory
- **4** Secondary Storage: Magnetic Disks and SSD

- 
- 
- 

cinveste  $\Omega$ 4 / 111

 $\left\{ \begin{array}{ccc} 1 & 0 & 0 \\ 0 & 1 & 0 \end{array} \right.$ 

## Something Notable

We have the following hierarchy of data access speed

- **O** CPU
- **2** Cache
- **3** Main Memory
- **4** Secondary Storage: Magnetic Disks and SSD
- **3** Tertiary Storage: Tapes

- 
- 
- 

4 / 111

 $\left\{ \begin{array}{ccc} 1 & 0 & 0 \\ 0 & 1 & 0 \end{array} \right.$ 

## Something Notable

We have the following hierarchy of data access speed

- **O** CPU
- **2** Cache
- **3** Main Memory
- **4** Secondary Storage: Magnetic Disks and SSD
- **5** Tertiary Storage: Tapes

#### We know the following

• Data is stored on disk in units called blocks or pages.

cinvests  $\Omega$ 4 / 111

←ロト ←何ト ←ヨト ←ヨト

## Something Notable

We have the following hierarchy of data access speed

- **O** CPU
- **2** Cache
- **3** Main Memory
- **4** Secondary Storage: Magnetic Disks and SSD
- **5** Tertiary Storage: Tapes

#### We know the following

- Data is stored on disk in units called blocks or pages.
- Every disk access has to read/write one or multiple blocks.

cinvest 4 / 111

 $\left\{ \begin{array}{ccc} 1 & 0 & 0 \\ 0 & 1 & 0 \end{array} \right.$ 

## Something Notable

We have the following hierarchy of data access speed

- **O** CPU
- **2** Cache
- **3** Main Memory
- **4** Secondary Storage: Magnetic Disks and SSD
- **5** Tertiary Storage: Tapes

#### We know the following

- Data is stored on disk in units called blocks or pages.
- Every disk access has to read/write one or multiple blocks.
- **•** Even if we need to access a single integer stored in a disk block which contains thousands of integers, **we need to read the whole block in.**

cinvests

## Now, What if you use a binary tree

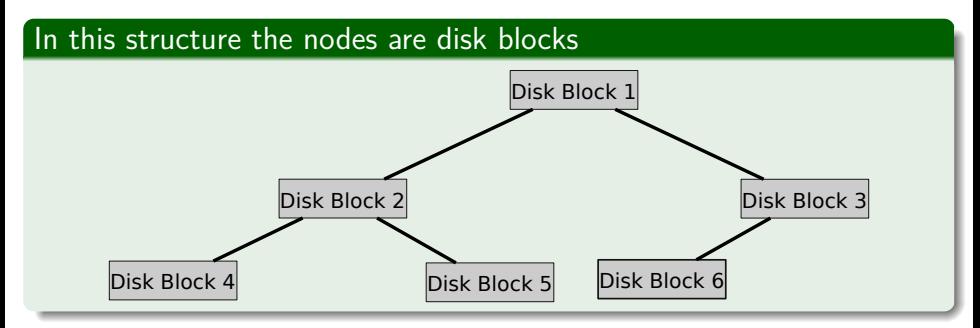

# Now, What if you use a binary tree

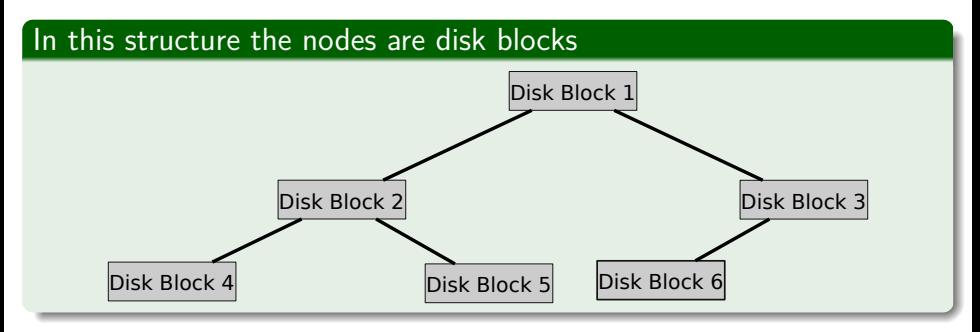

#### Still, We have the following problem

- If a disk block is 8K (8192 bytes)
- Problem the necessary information for a node is

# Now, What if you use a binary tree

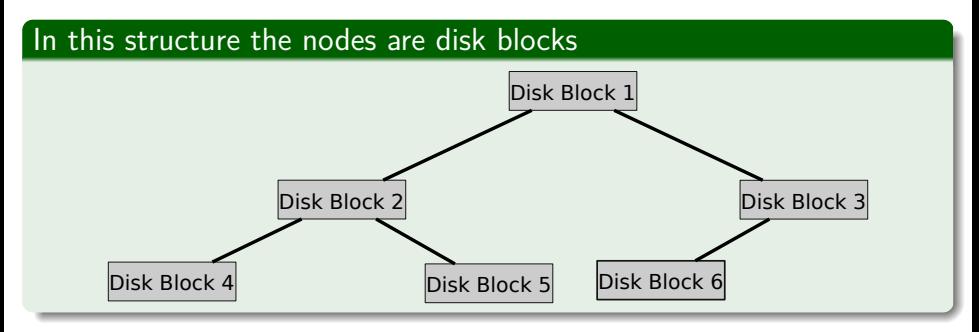

#### Still, We have the following problem

- If a disk block is 8K (8192 bytes)
- Problem the necessary information for a node is
	- $\blacktriangleright$  A key = 4 bytes
	- A value  $= 4$  bytes
	- $\blacktriangleright$  Two Children = 8 bytes

## Problem!!!

#### Then

We use only 0.2% of the block is full

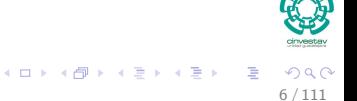

## Problem!!!

#### Then

We use only 0.2% of the block is full

### Even

If we store multiple tree nodes in a disk!!!

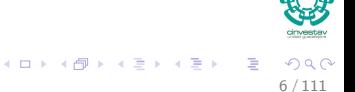

## However

## The query and update need to access  $O(\log_2 n)$  nodes

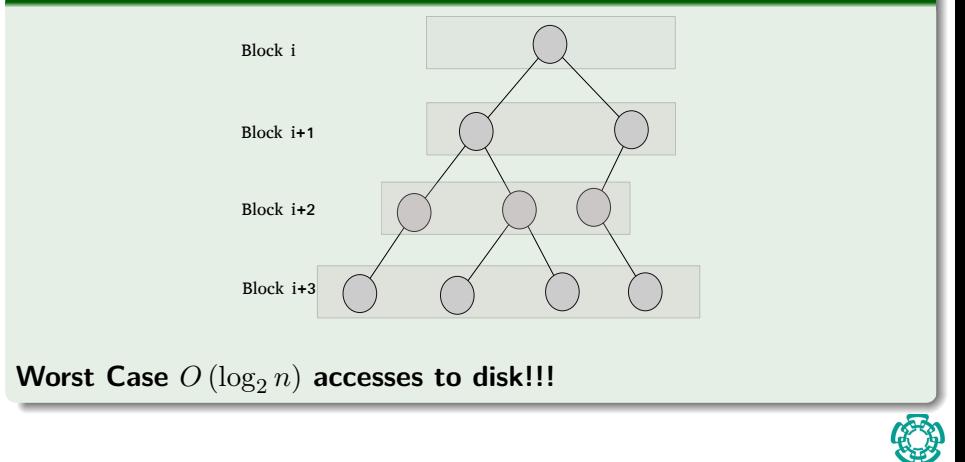

7 / 111

 $QQ$ 

メロトメ 御 トメ 差 トメ 差 トー 差

## Increase the branching

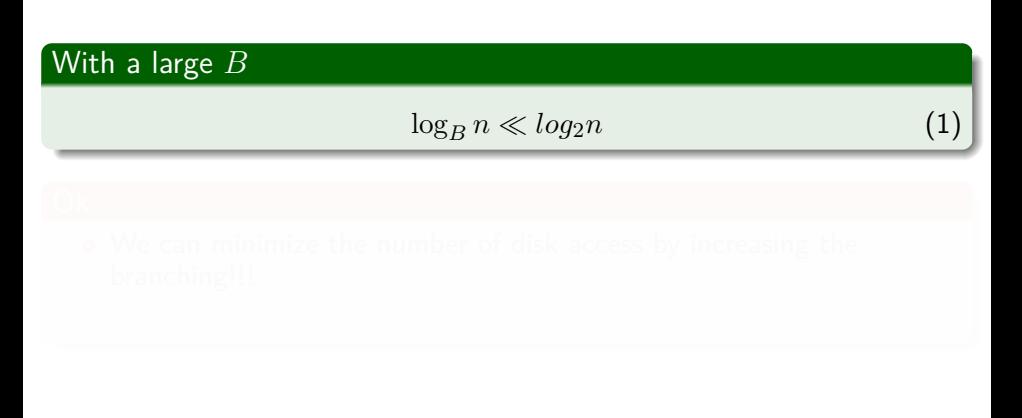

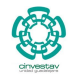

8 / 111

重

 $299$ 

イロメ イ団メ イモメ イモメー

## Increase the branching

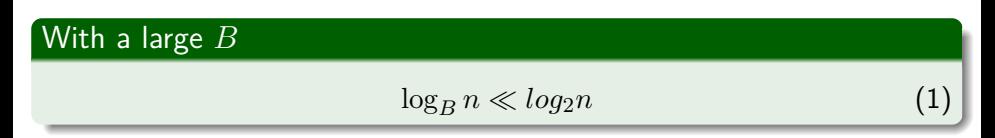

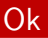

- We can minimize the number of disk access by increasing the branching!!!
- We need a way to access elements in the new branching.

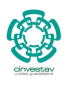

8 / 111

э

メロメ メ御 メメ ミメメ ヨメ

### Some facts!

- Index structures for large datasets cannot be stored in main memory (Actually, not anymore the case!!!).
- 
- 
- 

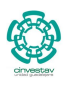

9 / 111

 $\left\{ \begin{array}{ccc} 1 & 0 & 0 \\ 0 & 1 & 0 \end{array} \right.$ 

## Some facts!

- Index structures for large datasets cannot be stored in main memory (Actually, not anymore the case!!!).
- Storing it on disk requires different approach to efficiency.
- 
- 

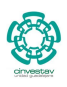

9 / 111

 $\overline{AB}$   $\rightarrow$   $\overline{AB}$   $\rightarrow$   $\overline{AB}$   $\rightarrow$ 

#### Some facts!

- Index structures for large datasets cannot be stored in main memory (Actually, not anymore the case!!!).
- **•** Storing it on disk requires different approach to efficiency.
- Assuming that a disk spins at 3600 RPM, one revolution occurs in  $1/60$  of a second, or 16.7 ms.

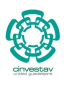

9 / 111

∢何 ▶ ∢ ヨ ▶ ∢ ヨ ▶

### Some facts!

- Index structures for large datasets cannot be stored in main memory (Actually, not anymore the case!!!).
- **•** Storing it on disk requires different approach to efficiency.
- Assuming that a disk spins at 3600 RPM, one revolution occurs in 1/60 of a second, or 16.7 ms.
- Crudely speaking, one disk access takes about the same time as 200,000 instructions!

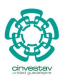

9 / 111

 $\left\{ \begin{array}{ccc} 1 & 0 & 0 \\ 0 & 1 & 0 \end{array} \right.$ 

#### Now

Assume that we use a binary tree to store about 20 million records.

- 
- 
- 

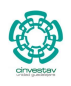

10 / 111

K ロト K 御 ト K 君 ト K 君 K

#### Now

- Assume that we use a binary tree to store about 20 million records.
- We end up with a very deep binary tree with lots of different disk accesses;  $\log_2 20 \times 10^6$  is about 24, so this takes about 0.2 seconds.
- 
- 

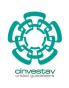

10 / 111

#### Now

- Assume that we use a binary tree to store about 20 million records.
- We end up with a very deep binary tree with lots of different disk accesses;  $\log_2 20 \times 10^6$  is about 24, so this takes about 0.2 seconds.
- We know we can't improve on the  $\log_2 n$  lower bound on search for a binary tree.

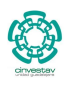

10 / 111

- ④ → → ヨ → → ヨ )

#### Now

- Assume that we use a binary tree to store about 20 million records.
- We end up with a very deep binary tree with lots of different disk accesses;  $\log_2 20 \times 10^6$  is about 24, so this takes about 0.2 seconds.
- We know we can't improve on the  $\log_2 n$  lower bound on search for a binary tree.
- However, the solution is to use more branches and thus reduce the height of the tree! As branching increases, depth decreases.

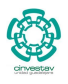

10 / 111

K ロト K 御 ト K 君 ト K 君 K

# <span id="page-27-0"></span>**Outline**

**[Introduction](#page-2-0) • [Motivation for B-Trees](#page-2-0)** 

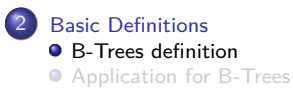

#### 3 [Height of a B-Tree](#page-47-0)

**• [The Height Property](#page-47-0)** 

#### **[Operations](#page-62-0)**

- **[B-Tree operations](#page-62-0)**
- **G** [Search](#page-68-0)
- **[Create](#page-82-0)**
- **O** [Insertion](#page-86-0)
	- **[Insertion Example](#page-139-0)**
- **O** [Deletion](#page-161-0)
	- [Delete Example for](#page-176-0)  $t=3$
- **•** [Reasons for using B-Trees](#page-186-0)
- [B+-Trees](#page-195-0)

#### **[Exercises](#page-202-0)**

**• [Some Exercises that you can try](#page-202-0)** 

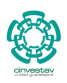

 $299$ 11 / 111

Ξ

メロメ メ御 メメ ヨメ メヨメ

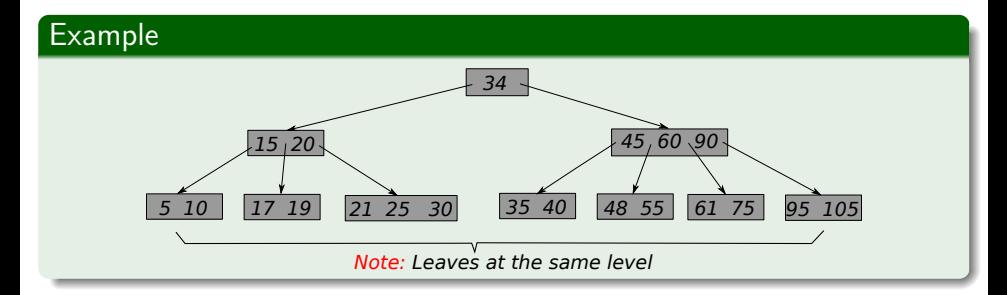

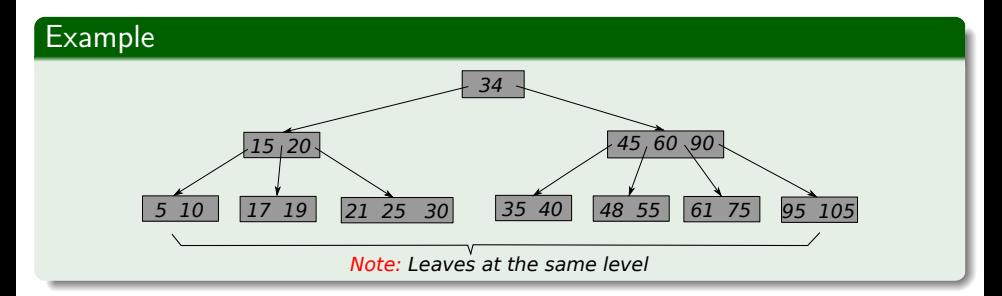

### **Definitions**

- **•** Every node x has the following attributes:
	- $\blacktriangleright$  *x.n* number of keys stored at node *x*.
		- $\star$  Each key has an associated payload (Pointer, values, etc).

12 / 111

 $\Omega$ 

 $\left\{ \begin{array}{ccc} 1 & 0 & 0 \\ 0 & 1 & 0 \end{array} \right.$ 

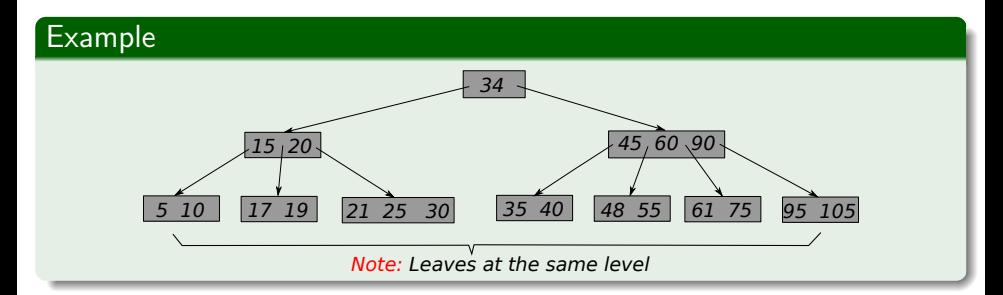

#### **Definitions**

- **•** Every node x has the following attributes:
	- $\blacktriangleright$  *x.n* number of keys stored at node *x*.
		- $\star$  Each key has an associated payload (Pointer, values, etc).

12 / 111

 $\Omega$ 

If The keys are sorted  $key_1 \leq key_2 \leq ... \leq key_{x,n}$ .

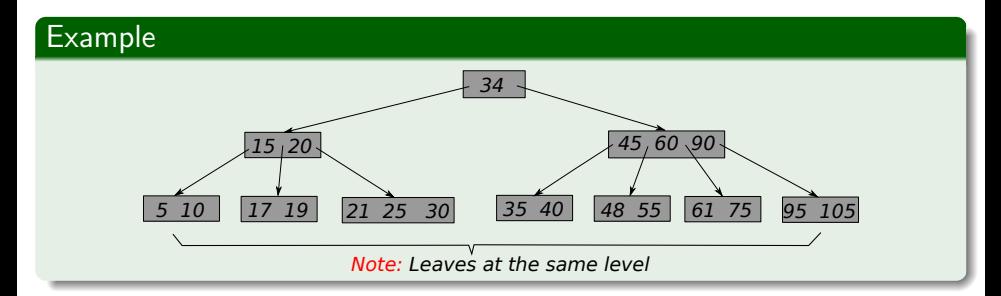

#### **Definitions**

- **•** Every node x has the following attributes:
	- $\blacktriangleright$  *x.n* number of keys stored at node *x*.
		- $\star$  Each key has an associated payload (Pointer, values, etc).
	- If The keys are sorted  $key_1 \leq key_2 \leq ... \leq key_{x,n}$ .
	- $\triangleright$  *x.leaf* is a boolean value and denotes a leaf when is set to TRUE.

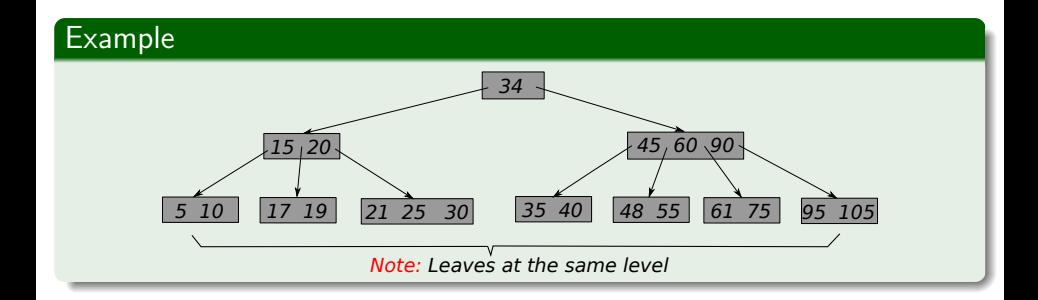

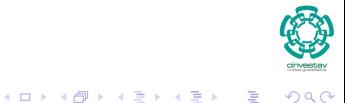

13 / 111

#### In addition

- $\bullet$  Every node  $x$  has the following attributes:
	-

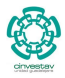

#### In addition

- $\bullet$  Every node  $x$  has the following attributes:
	- It contains  $x \cdot n + 1$  pointers to its children:

 $x.c_1, x.c_2, ..., x.c_{n+1}$ 

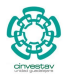

#### In addition

- Every node x has the following attributes:
	- It contains  $x.n+1$  pointers to its children:

 $x.c_1, x.c_2, ..., x.c_{n+1}$ 

 $\star$  Leaf nodes do not have children then they leave this field undefined.

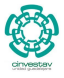

14 / 111

э

メロメメ 倒 メメ きょくきょう
# B-Trees definition

### In addition

- Every node x has the following attributes:
	- It contains  $x.n+1$  pointers to its children:

 $x.c_1, x.c_2, ..., x.c_{n+1}$ 

- $\star$  Leaf nodes do not have children then they leave this field undefined.
- $\star$  The keys are used to separate the keys stored at the B-Tree. For example, if *k<sup>i</sup>* is any key stored in the subtree stored at tree with root *x.c<sup>i</sup>* then

 $k_1 \leq x \cdot key_1 \leq k_2 \leq x \cdot key_2 \leq \ldots \leq x \cdot key_n \leq k_{x,n+1}$ 

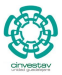

14 / 111

メロメ メ御 メメ ミメメ ヨメ

# B-Trees definition

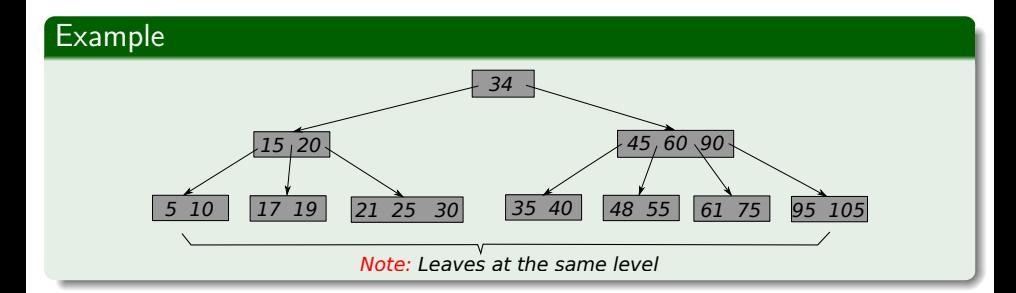

- -
	-

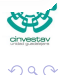

15 / 111

メロトメ 伊 トメ ミトメ ミト

# B-Trees definition

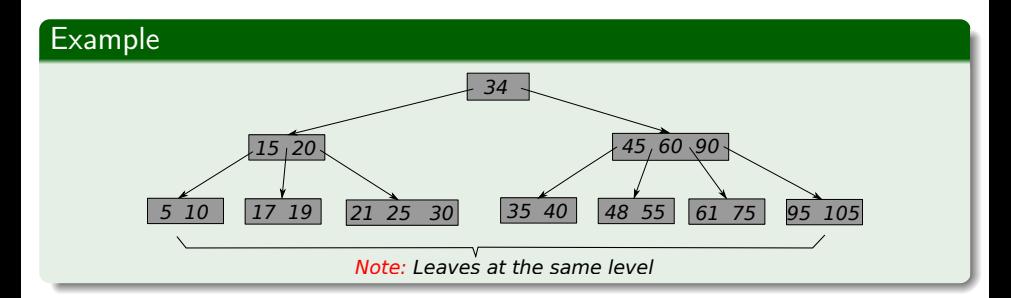

### Minimum Degree

A fixed integer  $t \geq 2$  is called the minimum degree or branching of the tree:

• if 
$$
x \neq root \rightarrow t-1 \leq x.n \leq 2t-1
$$

• If 
$$
x = root \rightarrow 1 \le x.n \le 2t - 1
$$

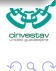

15 / 111

# <span id="page-39-0"></span>**Outline**

**[Introduction](#page-2-0) • [Motivation for B-Trees](#page-2-0)** 

# **[Basic Definitions](#page-27-0)**

- [B-Trees definition](#page-27-0)
- **•** [Application for B-Trees](#page-39-0)

#### 3 [Height of a B-Tree](#page-47-0)

**• [The Height Property](#page-47-0)** 

#### **[Operations](#page-62-0)**

- **[B-Tree operations](#page-62-0)**
- **G** [Search](#page-68-0)
- **[Create](#page-82-0)**
- **O** [Insertion](#page-86-0)
	- **[Insertion Example](#page-139-0)**
- **O** [Deletion](#page-161-0)
	- [Delete Example for](#page-176-0)  $t=3$
- **•** [Reasons for using B-Trees](#page-186-0)
- [B+-Trees](#page-195-0)

#### **[Exercises](#page-202-0)**

**• [Some Exercises that you can try](#page-202-0)** 

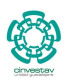

 $QQ$ 

16 / 111

Ξ

We want to store large sets of indexes

### First

We assume that the set is so voluminous that only a small part can be kept in main memory!!!

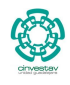

 $\Omega$ 

17 / 111

We want to store large sets of indexes

## First

We assume that the set is so voluminous that only a small part can be kept in main memory!!!

## Thus

We want to minimize the number of access to hard drive by using the locality principle!!!

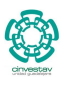

17 / 111

## Each node is stored as a page

Page size determines *t*. Since *t* is usually large, this implies a large branching factor, so height is small.

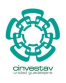

18 / 111

K ロ ⊁ K 個 ≯ K 差 ⊁ K 差 ≯

#### Each node is stored as a page

Page size determines *t*. Since *t* is usually large, this implies a large branching factor, so height is small.

## Example with  $t = 1001$ , we have 1000 (key, elements) per node

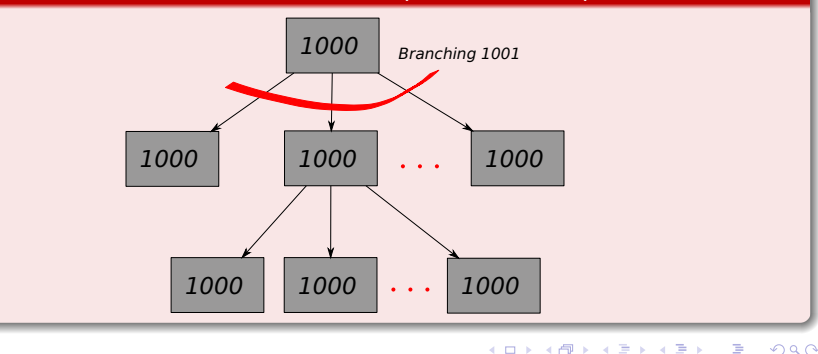

# Example with  $(2t - 1) + 1 = 1001$ , we have 1000 (key, elements) per node

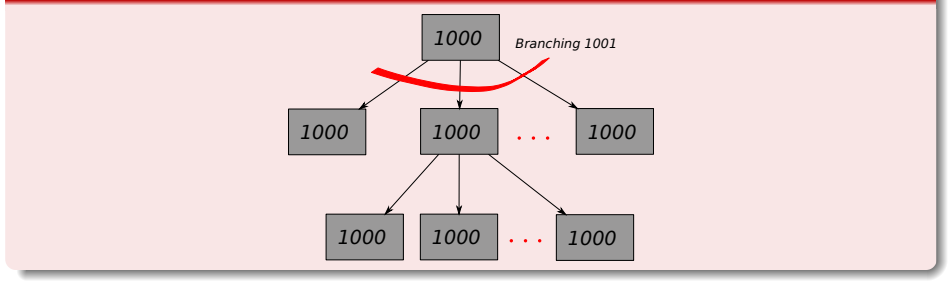

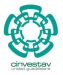

19 / 111

メロメ メ御 メメ きょくきょう

- 
- 

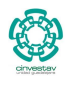

#### The example above

• It can hold over one billion keys.

 $\triangleright$  the **height is only** 2 (Assuming root at height 0), so we can find any key with only two disk accesses (Compared to red-black trees, where the branching factor is 2).

 $\triangleright$  Then, disk accesses are minimal!!!

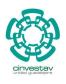

20 / 111

K ロト K 御 ト K 君 ト K 君 K

# <span id="page-47-0"></span>**Outline**

#### **[Introduction](#page-2-0)**

**• [Motivation for B-Trees](#page-2-0)** 

- [B-Trees definition](#page-27-0)
- **[Application for B-Trees](#page-39-0)**

# 3 [Height of a B-Tree](#page-47-0)

**• [The Height Property](#page-47-0)** 

#### **[Operations](#page-62-0)**

- **[B-Tree operations](#page-62-0)**
- **G** [Search](#page-68-0)
- **[Create](#page-82-0)**
- **O** [Insertion](#page-86-0)
	- **[Insertion Example](#page-139-0)**
- **O** [Deletion](#page-161-0)
	- [Delete Example for](#page-176-0)  $t=3$
- **•** [Reasons for using B-Trees](#page-186-0)
- [B+-Trees](#page-195-0)

#### **[Exercises](#page-202-0)**

**• [Some Exercises that you can try](#page-202-0)** 

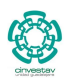

 $QQ$ 

21 / 111

#### Theorem 18.1

Let *n* be the number of keys in *T*,  $n \geq 1, t \geq 2$ , and *h* be the height of *T*. Then  $h \leq \log_t \frac{n+1}{2}$ 2

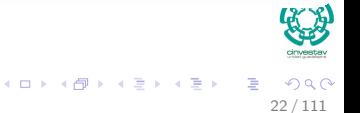

#### Theorem 18.1

Let *n* be the number of keys in  $T, n \geq 1, t \geq 2$ , and *h* be the height of *T*. Then  $h \leq \log_t \frac{n+1}{2}$ 2

### Proof

- The root of a B-tree *T* contains at least one key, and all other nodes contain at least  $t - 1$  keys.
- Thus, *T* , whose height is *h*,
	- It has at least 2 nodes at depth 1.

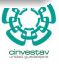

22 / 111

#### Theorem 18.1

Let *n* be the number of keys in  $T, n \geq 1, t \geq 2$ , and *h* be the height of *T*. Then  $h \leq \log_t \frac{n+1}{2}$ 2

### Proof

- The root of a B-tree *T* contains at least one key, and all other nodes contain at least  $t - 1$  keys.
- Thus, *T* , whose height is *h*,
	- It has at least 2 nodes at depth 1.
	- At least  $2t$  nodes at depth 2.

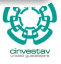

22 / 111

#### Theorem 18.1

Let *n* be the number of keys in  $T, n \geq 1, t \geq 2$ , and *h* be the height of *T*. Then  $h \leq \log_t \frac{n+1}{2}$ 2

### Proof

- The root of a B-tree *T* contains at least one key, and all other nodes contain at least  $t - 1$  keys.
- Thus, *T* , whose height is *h*,
	- It has at least 2 nodes at depth 1.
	- At least  $2t$  nodes at depth 2.
	- At least  $2t^2$  nodes at depth 3.

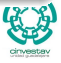

22 / 111

#### Theorem 18.1

Let *n* be the number of keys in  $T, n \geq 1, t \geq 2$ , and *h* be the height of *T*. Then  $h \leq \log_t \frac{n+1}{2}$ 2

### Proof

- The root of a B-tree *T* contains at least one key, and all other nodes contain at least  $t - 1$  keys.
- Thus, *T* , whose height is *h*,
	- It has at least 2 nodes at depth 1.
	- At least  $2t$  nodes at depth 2.
	- At least  $2t^2$  nodes at depth 3.
	- ► Then, depth *h* has at least  $2t^{h-1}$  nodes.

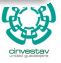

22 / 111

# For example

## We have the following

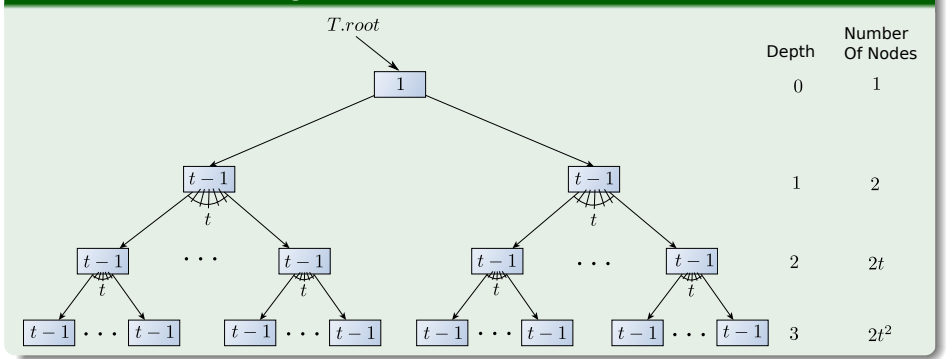

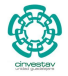

 $290$ 

23 / 111

É

# We have at least

- **1** Depth 0 One key
- <sup>2</sup> Depth 1 2*t* 0 (*t* − 1)
- 

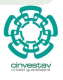

## We have at least

- **1** Depth 0 One key
- <sup>2</sup> Depth 1 2*t* 0 (*t* − 1)
- $\bullet$  Depth 2  $2t^1(t-1)$

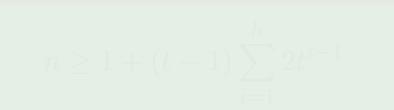

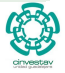

## We have at least

- **1** Depth 0 One key
- $2 \quad$  Depth  $1$   $2t^0(t-1)$
- $\bullet$  Depth 2  $2t^1(t-1)$
- **4** Depth 3  $2t^2(t-1)$

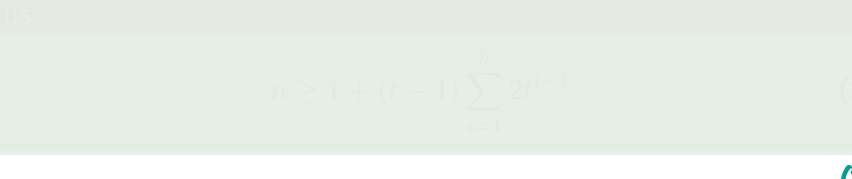

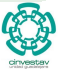

## We have at least

<sup>5</sup> ...

- **1** Depth 0 One key
- $2 \quad$  Depth  $1$   $2t^0(t-1)$
- $\bullet$  Depth 2  $2t^1(t-1)$

• Depth 
$$
3 - 2t^2(t - 1)
$$

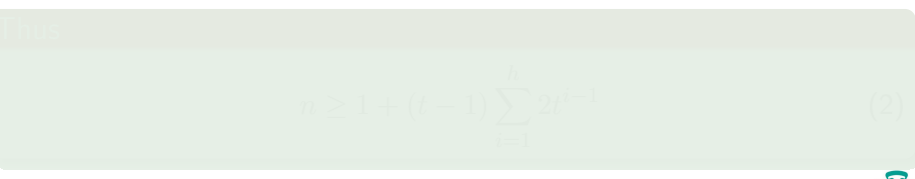

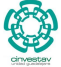

## We have at least

- **1** Depth 0 One key
- $2 \quad$  Depth  $1$   $2t^0(t-1)$
- $\bullet$  Depth 2  $2t^1(t-1)$

• Depth 
$$
3 - 2t^2(t - 1)
$$

# <sup>5</sup> ...

### Thus

$$
n \geq 1 + (t-1) \sum_{i=1}^h 2t^{i-1}
$$

 $QQ$ 

24 / 111

G.

イロト イ団 トイミト イモト

(2)

# **Finally**

$$
n \ge 1 + 2(t - 1) \left( \frac{t^h - 1}{t - 1} \right) = 2t^h - 1 \tag{3}
$$

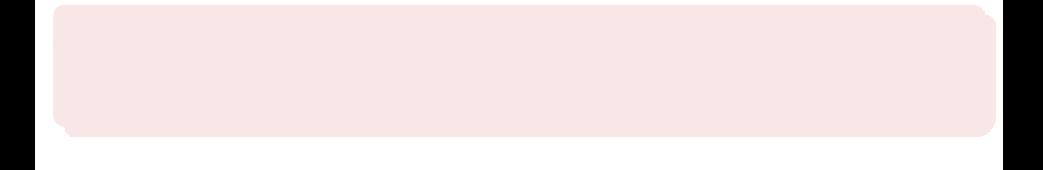

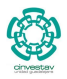

 $299$ 

25 / 111

メロトメ 御 トメ 君 トメ 君 トッ 君

# Finally

$$
n \ge 1 + 2(t - 1) \left( \frac{t^h - 1}{t - 1} \right) = 2t^h - 1 \tag{3}
$$

# Therefore

$$
t^h\leq \frac{n+1}{2}
$$

イロト イ団 トイミト イミト

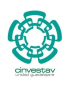

 $299$ 

25 / 111

 $\bar{\Xi}$ 

(4)

# Finally

$$
h \le \log_t \frac{n+1}{2}
$$

$$
\sum_{i=1}^{n} a_i
$$

26 / 111

メロメ メタメ メミメ メミメ

(5)

# <span id="page-62-0"></span>**Outline**

#### **[Introduction](#page-2-0)**

**• [Motivation for B-Trees](#page-2-0)** 

- [B-Trees definition](#page-27-0)
- **[Application for B-Trees](#page-39-0)**

# 3 [Height of a B-Tree](#page-47-0)

**• [The Height Property](#page-47-0)** 

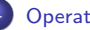

#### **[Operations](#page-62-0)**

- **•** [B-Tree operations](#page-62-0)
- **G** [Search](#page-68-0)
- **[Create](#page-82-0)**
- **O** [Insertion](#page-86-0)
	- **[Insertion Example](#page-139-0)**
- **O** [Deletion](#page-161-0)
	- [Delete Example for](#page-176-0)  $t=3$
- **•** [Reasons for using B-Trees](#page-186-0)
- [B+-Trees](#page-195-0)

#### **[Exercises](#page-202-0)**

**• [Some Exercises that you can try](#page-202-0)** 

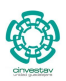

 $QQ$ 

27 / 111

# The root of the B-tree is always in main memory

**1** Disk-Read are never performed on it.

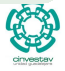

# The root of the B-tree is always in main memory

- **1** Disk-Read are never performed on it.
- **2** Only When is written, we use a Disk-Write.

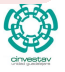

28 / 111

K ロ ⊁ K 個 ≯ K 差 ⊁ K 差 ≯

# The root of the B-tree is always in main memory

- **1** Disk-Read are never performed on it.
- **2** Only When is written, we use a Disk-Write.

### If a node is passed as parameter

It has already had all the necessary Disk-Read operations performed on it before hand.

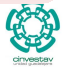

28 / 111

**K ロ ト K 伺 ト K ヨ ト K ヨ I** 

# The root of the B-tree is always in main memory

- **1** Disk-Read are never performed on it.
- **2** Only When is written, we use a Disk-Write.

### If a node is passed as parameter

It has already had all the necessary Disk-Read operations performed on it before hand.

#### In the code that follows, we use:

**Disk-Read**: To move node from disk to memory.

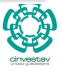

28 / 111

 $(1)$   $(1)$   $(1)$   $(1)$   $(1)$   $(1)$   $(1)$   $(1)$   $(1)$   $(1)$   $(1)$   $(1)$   $(1)$   $(1)$   $(1)$   $(1)$   $(1)$   $(1)$   $(1)$   $(1)$   $(1)$   $(1)$   $(1)$   $(1)$   $(1)$   $(1)$   $(1)$   $(1)$   $(1)$   $(1)$   $(1)$   $(1)$   $(1)$   $(1)$   $(1)$   $(1)$   $(1)$ 

# The root of the B-tree is always in main memory

- **1** Disk-Read are never performed on it.
- **2** Only When is written, we use a Disk-Write.

### If a node is passed as parameter

It has already had all the necessary Disk-Read operations performed on it before hand.

### In the code that follows, we use:

- **Disk-Read**: To move node from disk to memory.
- **Disk-Write**: To move node from memory to disk.

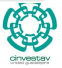

28 / 111

**K ロ ト K 伺 ト K ヨ ト K ヨ I** 

# <span id="page-68-0"></span>**Outline**

#### **[Introduction](#page-2-0)**

**• [Motivation for B-Trees](#page-2-0)** 

- [B-Trees definition](#page-27-0)
- **[Application for B-Trees](#page-39-0)**

#### 3 [Height of a B-Tree](#page-47-0)

**• [The Height Property](#page-47-0)** 

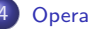

#### **[Operations](#page-62-0)**

- **B**-Tree operations
- **O** [Search](#page-68-0)
- **[Create](#page-82-0)**
- **O** [Insertion](#page-86-0)
	- **[Insertion Example](#page-139-0)**
- **O** [Deletion](#page-161-0)
	- [Delete Example for](#page-176-0)  $t=3$
- **•** [Reasons for using B-Trees](#page-186-0)
- [B+-Trees](#page-195-0)

#### **[Exercises](#page-202-0)**

**• [Some Exercises that you can try](#page-202-0)** 

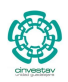

 $299$ 29 / 111

# Search operation

# Pseudo-Code

```
B-Tree-Search(x, k)
```

```
\bullet i = 1
```
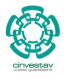

# Search operation

## Pseudo-Code

```
B-Tree-Search(x, k)
\bullet \ \ i = 12 while i \leq x.n and k > x.key[i]3 i = i + 1
```
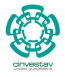

# Search operation

## Pseudo-Code

```
B-Tree-Search(x, k)
\bullet \ \ i = 12 while i \leq x.n and k > x.key[i]3 i = i + 1\bullet if i \leq x.n and k == x.key[i]\bullet return (x, i)
```
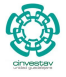

 $299$ 

30 / 111

э
# Search operation

### Pseudo-Code

B-Tree-Search(*x, k*)  $\bullet \ \ i = 1$ **2** while  $i \leq x.n$  and  $k > x.key[i]$ 3  $i = i + 1$  $\bullet$  if  $i \leq x.n$  and  $k == x.key[i]$  $\bullet$  **return**  $(x, i)$ <sup>6</sup> **elseif** *x.leaf* <sup>7</sup> **return** NIL

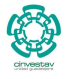

# Search operation

### Pseudo-Code

```
B-Tree-Search(x, k)
\bullet i = 12 while i \leq x.n and k > x.key[i]3 i = i + 1\bullet if i \leq x.n and k == x.key[i]\bullet return (x, i)6 elseif x.leaf
         7 return NIL
8 else Disk-Read(x.c [i])
 9 return B-Tree-Search(x.c [i] , k)
```
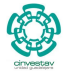

 $\Omega$ 

30 / 111

э

メロメ メ御 メメ ヨメ メヨメ

### So, we use line 1 to 5

### **1** Move to the key  $x \cdot key[i]$  such that  $k \leq x \cdot key[i]$

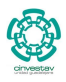

メロメメ 倒 メメ きょくきょう  $\Omega$ 31 / 111

### So, we use line 1 to 5

- **1** Move to the key  $x \cdot key[i]$  such that  $k \leq x \cdot key[i]$
- <sup>2</sup> To return the value if stored at the node by the sorted keys!!!

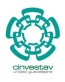

### So, we use line 1 to 5

- **1** Move to the key  $x \cdot key[i]$  such that  $k \leq x \cdot key[i]$
- **2** To return the value if stored at the node by the sorted keys!!!

## If the node is a leaf

Return NIL  $==$  "That key is not in the B-Tree"

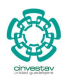

### So, we use line 1 to 5

- **1** Move to the key  $x.key[i]$  such that  $k \leq x.key[i]$
- **2** To return the value if stored at the node by the sorted keys!!!

## If the node is a leaf

Return NIL  $==$  "That key is not in the B-Tree"

### The key could be in the next level

Then, Disk-Read(*x.c* [*i*]) and call the recursion in the children node already in memory.

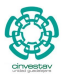

31 / 111

メロメ メ御 メメ ヨメ メヨメ

# Search operation

### **Note**

# *Search*( $root[t], k$ ) **returns**  $(x, i)$  **or**  $NIL$  **if no such key.**

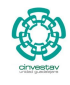

32 / 111

 $290$ 

重

イロト イ団 トイミト イミト

# Cost of Search

### Worst Cost

### $O(h) = O(\log_t n)$  disk reads when going through the entire tree.

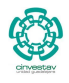

 $QQ$ 

33 / 111

э

K ロ ▶ K 御 ▶ K 君 ▶ K 君 ▶ ...

# Cost of Search

### Worst Cost

- $O(h) = O(\log_t n)$  disk reads when going through the entire tree.
- $x.n < 2t \Rightarrow O(t)$  for searching the key at each node
- 

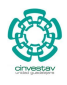

 $\cap$   $\alpha$ 

33 / 111

э

**K ロ ▶ K 御 ▶ K 君 ▶ K 君 ▶** 

# Cost of Search

### Worst Cost

- $O(h) = O(\log_t n)$  disk reads when going through the entire tree.
- $x.n < 2t \Rightarrow O(t)$  for searching the key at each node
- Finally, we have that  $O(th) = O(t \log_t n)$  CPU time.

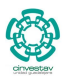

# <span id="page-82-0"></span>**Outline**

### **[Introduction](#page-2-0)**

**• [Motivation for B-Trees](#page-2-0)** 

- [B-Trees definition](#page-27-0)
- **[Application for B-Trees](#page-39-0)**

### 3 [Height of a B-Tree](#page-47-0)

**• [The Height Property](#page-47-0)** 

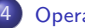

### **[Operations](#page-62-0)**

- **B**-Tree operations
- **G** [Search](#page-68-0)

### **O** [Create](#page-82-0)

- **O** [Insertion](#page-86-0)
	- **[Insertion Example](#page-139-0)**
- **O** [Deletion](#page-161-0)
	- [Delete Example for](#page-176-0)  $t=3$
- **•** [Reasons for using B-Trees](#page-186-0)
- [B+-Trees](#page-195-0)

### **[Exercises](#page-202-0)**

**• [Some Exercises that you can try](#page-202-0)** 

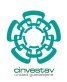

 $QQ$ 

34 / 111

メロメ メ御 メメ ヨメ メヨメ

# Creating an empty tree

## Pseudo-Code

- B-Tree-Create(*T*)
	- $x =$ Allocate-Node()
	- $\bullet$  *x.leaf* =TRUE
	- $x.n = 0$
	- $\bullet$  Disk-Write $(x)$
	- $T(root = x$

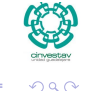

35 / 111

K ロ ▶ K 御 ▶ K 君 ▶ K 君 ▶

# Creating an empty tree

## Pseudo-Code

B-Tree-Create(*T*)

- $x =$ Allocate-Node()
- <sup>2</sup> *x.leaf* =TRUE
- $x.n = 0$
- $\bullet$  Disk-Write $(x)$
- $T(root = x$

### **Note**

To create a nonempty tree, first create an empty tree and then insert nodes.

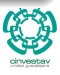

 $\Omega$ 

35 / 111

э

メロトメ 伊 トメ ミトメ ミト

# Cost of Create

## Worst Cost

- *O*(1) **disk accesses.**
- *O*(1) **CPU time.**

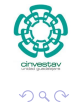

36 / 111

G.

メロメメ 倒 メメ きょくきょう

# <span id="page-86-0"></span>**Outline**

### **[Introduction](#page-2-0)**

**• [Motivation for B-Trees](#page-2-0)** 

- [B-Trees definition](#page-27-0)
- **[Application for B-Trees](#page-39-0)**

### 3 [Height of a B-Tree](#page-47-0)

**• [The Height Property](#page-47-0)** 

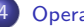

### **[Operations](#page-62-0)**

- **B**-Tree operations
- **G** [Search](#page-68-0)
- **[Create](#page-82-0)**

### **O** [Insertion](#page-86-0)

- **[Insertion Example](#page-139-0)**
- **O** [Deletion](#page-161-0)
	- [Delete Example for](#page-176-0)  $t=3$
- **•** [Reasons for using B-Trees](#page-186-0)
- [B+-Trees](#page-195-0)

### **[Exercises](#page-202-0)**

**• [Some Exercises that you can try](#page-202-0)** 

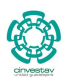

 $QQ$ 

37 / 111

メロメ メ御 メメ ヨメ メヨメ

## Something Notable

Here is where the things become interesting!!!

## Something Notable

Here is where the things become interesting!!!

• Insertions can only be done in non-full nodes.

## Something Notable

Here is where the things become interesting!!!

- Insertions can only be done in non-full nodes.
- The holding data structures for keys and pointers are arrays!!!

- 
- 
- 
- 

## Something Notable

Here is where the things become interesting!!!

- Insertions can only be done in non-full nodes.
- The holding data structures for keys and pointers are arrays!!!

### What?

This means that if a node has  $2t - 1$  keys, something needs to be done in order to make space in the node.

### Process

**1** Split the node around the median key.

## Something Notable

Here is where the things become interesting!!!

- Insertions can only be done in non-full nodes.
- The holding data structures for keys and pointers are arrays!!!

### What?

This means that if a node has  $2t - 1$  keys, something needs to be done in order to make space in the node.

### Process

- **1** Split the node around the median key.
- <sup>2</sup> You finish with two nodes of size *t* − 1 and the median key *y*.

## Something Notable

Here is where the things become interesting!!!

- Insertions can only be done in non-full nodes.
- The holding data structures for keys and pointers are arrays!!!

### What?

This means that if a node has  $2t - 1$  keys, something needs to be done in order to make space in the node.

### Process

- **1** Split the node around the median key.
- <sup>2</sup> You finish with two nodes of size *t* − 1 and the median key *y*.
- **3** Promote the median key to the father node to identify the new ranges.

## Something Notable

Here is where the things become interesting!!!

- Insertions can only be done in non-full nodes.
- The holding data structures for keys and pointers are arrays!!!

### What?

This means that if a node has  $2t - 1$  keys, something needs to be done in order to make space in the node.

### Process

- **1** Split the node around the median key.
- <sup>2</sup> You finish with two nodes of size *t* − 1 and the median key *y*.
- **3** Promote the median key to the father node to identify the new ranges.
- <sup>4</sup> If the father is full **recursively** split the father to make room.

# Important!!!

We always insert at...

THE LEAF LEVEL!!!

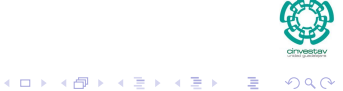

39 / 111

# Important!!!

We always insert at...

THE LEAF LEVEL!!!

### **Therefore**

What if the leaf child becomes full?

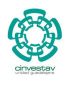

 $QQ$ 

39 / 111

E

 $(1 - 1)$   $(1 - 1)$   $(1 - 1)$   $(1 - 1)$   $(1 - 1)$   $(1 - 1)$   $(1 - 1)$   $(1 - 1)$   $(1 - 1)$ 

# Splitting

### Splitting

Applied to a full child of a non-full parent when  $full \equiv 2t - 1$  keys.

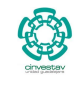

40 / 111

э

 $290$ 

 $(1 - 1)$   $(1 - 1)$   $(1 - 1)$   $(1 - 1)$   $(1 - 1)$   $(1 - 1)$   $(1 - 1)$   $(1 - 1)$   $(1 - 1)$ 

# **Splitting**

# Splitting

Applied to a full child of a non-full parent when  $full \equiv 2t - 1$  keys.

### Example with  $t = 4$

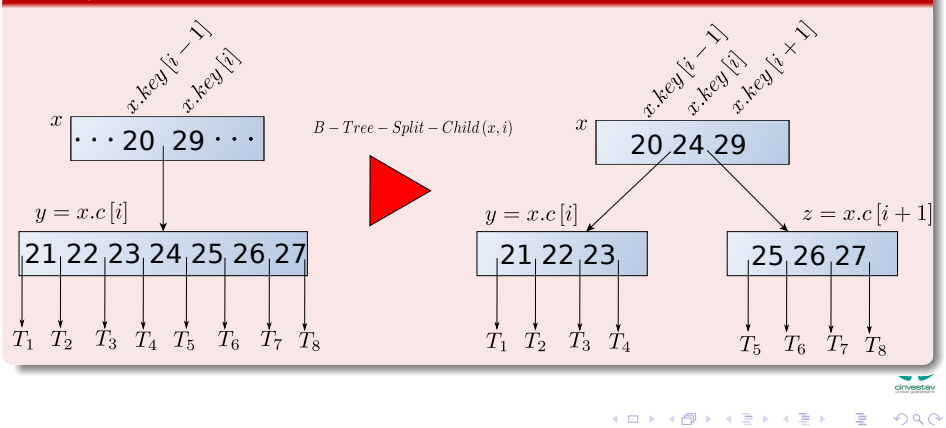

# Split-Child

# Algorithm

B-Tree-Split-Child(*x, i*)

- $1. z =$  Allocate-Node()
- 2.  $y = x.c_i$ 3. *z.leaf* = *y.leaf* 4.  $z.n = t-1$ 5. **for**  $i = 1$  and  $t - 1$ 6.  $z \text{.} key [j] = y \text{.} key [j + t]$ 7. **if not** y.leaf
- 8. **for**  $j = 1$  **to**  $t$ 9.  $z.c[i] = y.c[i+t]$ 10.  $y.n = t-1$

11. **for**  $j = x.n + 1$  **downto**  $i + 1$ 12.  $x.c[j+1] = x.c[j]$ 13.  $x.c[i+1] = z$ 14. **for**  $j = x.n$  **downto**  $i$ 15.  $x \cdot key[i+1] = x \cdot key[j]$ 16.  $x \cdot key[i] = y \cdot key[i]$ 17.  $x.n = x.n+1$ 18. **Disk-Write**(*y*) 19. **Disk-Write**(*z*) 20. **Disk-Write**(*x*)

メロトメ 伊 トメ ミトメ ミト

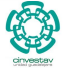

 $\Omega$ 

41 / 111

B

# Explanation

### **First**

### • The code works as follow:

- -

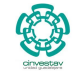

# Explanation

### **First**

- The code works as follow:
	- $\triangleright$  the element *y* has 2*t* children (2*t* − 1 keys) but is reduced to *t* children.

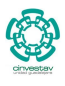

 $QQ$ 

42 / 111

G.

K ロ ▶ K 御 ▶ K 君 ▶ K 君 ▶ ...

# Explanation

### First

### • The code works as follow:

- $\triangleright$  the element *y* has 2*t* children (2*t* − 1 keys) but is reduced to *t* children.
- For this, the new node  $z$  takes the  $t$  largest children from  $y$ , and  $z$ becomes a new child of *x*.

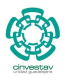

42 / 111

メロメ メ御 メメ ミメメ ヨメ

### First

Lines 1-4 creates node *z*

- 1.  $z =$  **Allocate-Node()**
- 2.  $y = x.c_i$
- 3. *z.leaf* = *y.leaf*
- $4 \times n = t 1$

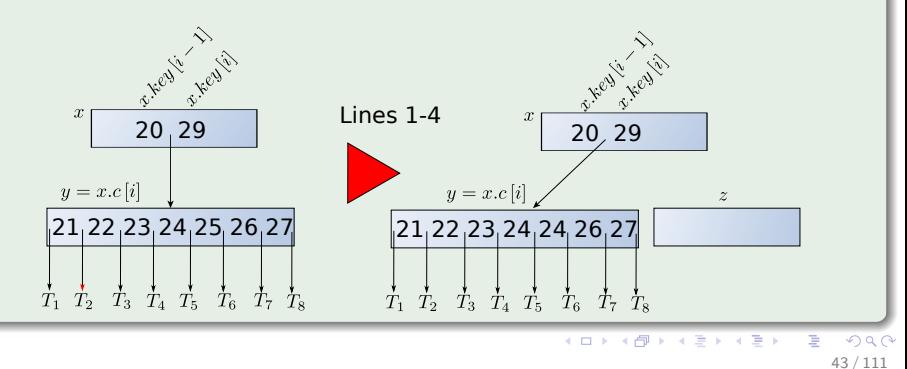

### First

Lines 5-6 copies the keys from position  $j + 1$  in the *y* node to position *j* in node *z*:

5. **for** 
$$
j = 1
$$
 and  $t - 1$ 

6. 
$$
z \text{.} key [j] = y \text{.} key [j + t]
$$

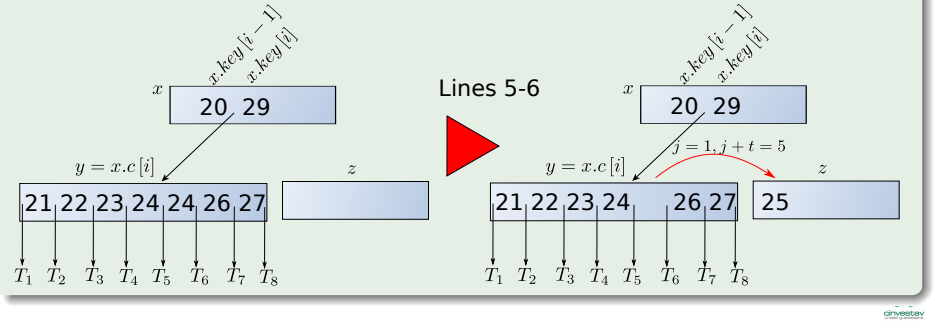

 $\left\{ \begin{array}{ccc} 1 & 0 & 0 \\ 0 & 1 & 0 \end{array} \right.$  $QQ$ 44 / 111

### First

Lines 5-6 copies the keys from position  $j + 1$  in the *y* node to position *j* in node *z*:

5. **for** 
$$
j = 1
$$
 and  $t - 1$ 

6. 
$$
z \text{.} key [j] = y \text{.} key [j + t]
$$

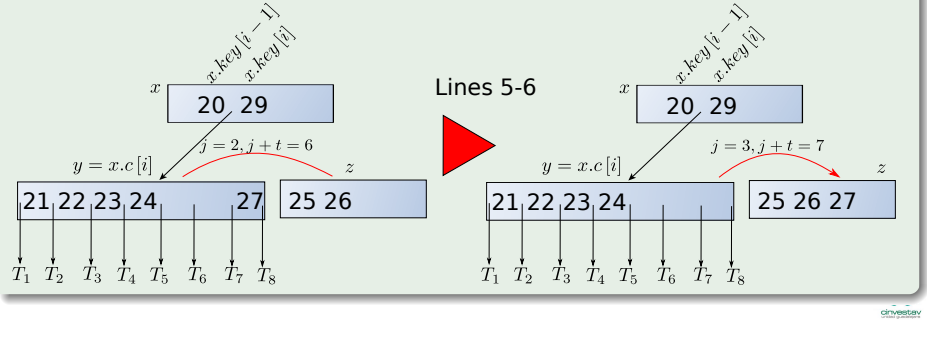

 $\left\{ \begin{array}{ccc} 1 & 0 & 0 \\ 0 & 1 & 0 \end{array} \right.$  $299$ 45 / 111

### Then

Lines 7-8 are used to copy the children if you are not a leaf

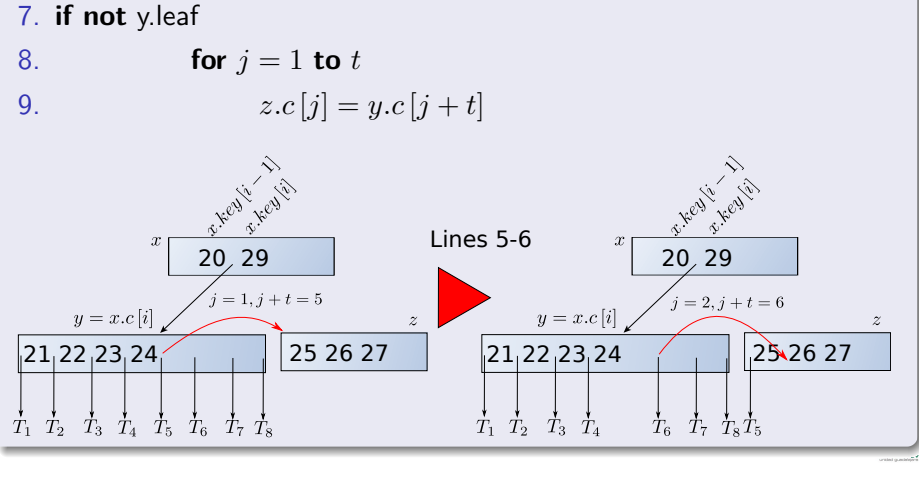

 $299$  $\left\{ \begin{array}{ccc} 1 & 0 & 0 \\ 0 & 1 & 0 \end{array} \right.$ 46 / 111

### Then

Lines 7-8 are used to copy the children if you are not a leaf

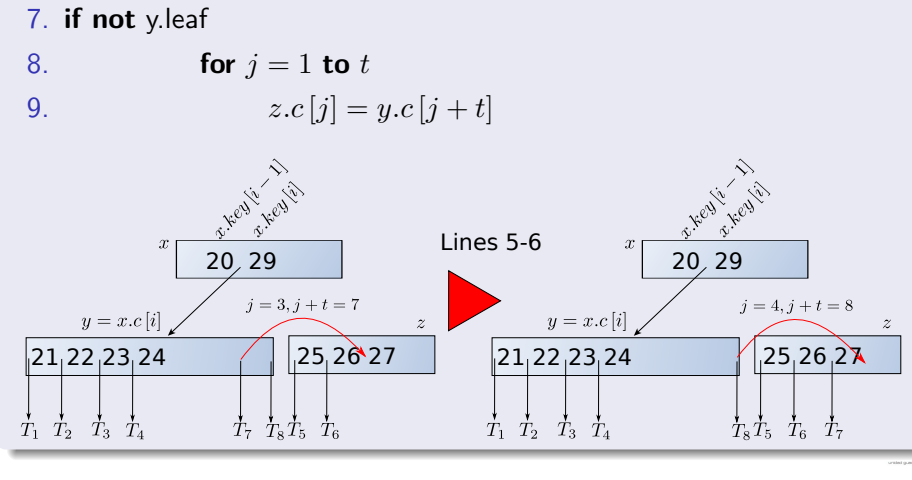

メロメ メ御 メメ ヨメ メヨメ э  $QQ$ 47 / 111

### Then

Lines 7-8 are used to copy the children if you are not a leaf

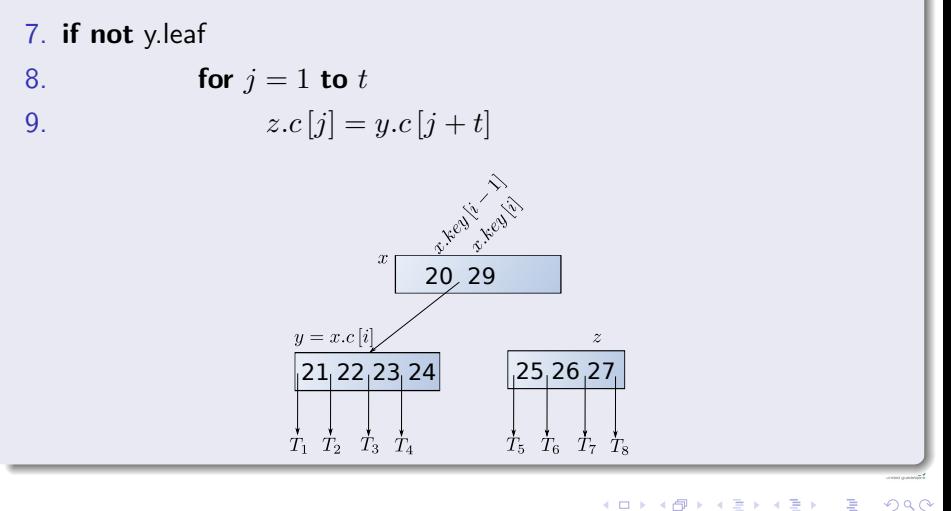

э 48 / 111
#### Then

Line 10 adjust the count for *y*.

10.  $y.n = t-1$ 

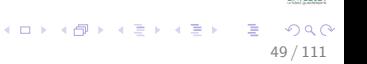

#### Then

Line 11-13 make space to the pointer for the *z* node

11. for 
$$
j = x.n + 1
$$
 downto  $i + 1$ 

- 12.  $x.c[j+1] = x.c[j]$
- 13.  $x.c[i+1] = z$

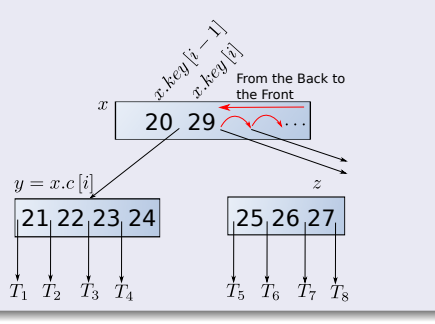

50 / 111

э

メロメ メ御 メメ ミメメ ヨメ

#### Then

Line 11-13 make space to the pointer for the *z* node

11. for 
$$
j = x.n + 1
$$
 downto  $i + 1$ 

- 12.  $x.c[j+1] = x.c[j]$
- 13.  $x.c[i+1] = z$

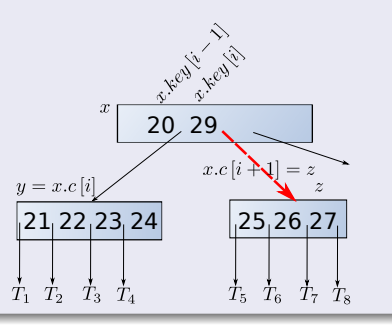

anveste  $QQ$ 51 / 111

э

メロメ メ御 メメ ミメメ ヨメ

#### Then

Line 14-15 make space to key from the *z* node to the node *x*

- 14. **for**  $j = x.n$  **downto**  $i$
- 15.  $x.key [j + 1] = x.key [j]$

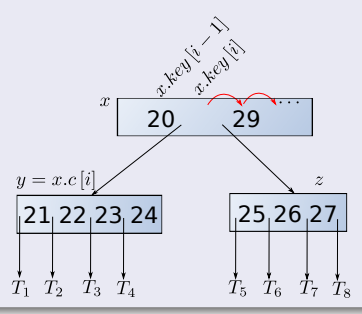

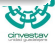

#### Then

Line 16-17 copy the key to the correct place and increase the counter of *x*

- 16.  $x \cdot key[i] = y \cdot key[i]$
- 17.  $x.n = x.n+1$

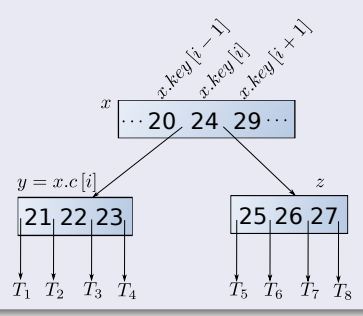

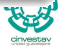

## Then

Line 18-20 Write everything to the hard drive

- 18. **Disk-Write**(*y*)
- 19. **Disk-Write**(*z*)
- 20. **Disk-Write**(*x*)

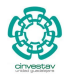

 $QQ$ 

54 / 111

メロメ メ御 メメ ヨメ メヨメ

# Cost of Split-Child

## **Complexity**

- $\Theta(t)$  CPU time the for loop to go through the keys
- $\bullet$   $O(1)$  disk writes.

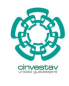

 $QQ$ 

55 / 111

э

メロトメ 伊 トメ ミトメ ミト

## Code

- B-Tree-Insert(*T, k*)
	- $\bullet$   $r = T root$
	- 2 if  $r.n == 2t 1$
	- <sup>3</sup> *s* =**Allocate-Node()**
	-
	-
	-
	-
	-

cinvestay

## Code

- B-Tree-Insert(*T, k*)
	- $\bullet$   $r = T_{.}root$
	- 2 if  $r.n == 2t 1$
	- <sup>3</sup> *s* =**Allocate-Node()**
	- $T(root = s$
	- <sup>5</sup> *s.leaf* =**FALSE**
	- 6  $s.n = 0$
	- **0**  $s.c[1] = r$
	- <sup>8</sup> **B-Tree-Split-Childs**(*s,* 1)
		-

cinvesta

## Code

- B-Tree-Insert(*T, k*)
	- $\bullet$   $r = T_{.}root$
	- **2** if  $r.n == 2t-1$
	- <sup>3</sup> *s* =**Allocate-Node()**
	- $T(root = s$
	- <sup>5</sup> *s.leaf* =**FALSE**
	- 6  $s.n = 0$
	- **0**  $s.c[1] = r$
	- <sup>8</sup> **B-Tree-Split-Childs**(*s,* 1)
	- <sup>9</sup> **B-Tree-Insert-Nonfull**(*s, k*)

cinvesta

### Code

- B-Tree-Insert(*T, k*)
	- $\bullet$   $r = T_{.}root$
	- **2** if  $r.n == 2t-1$
	- <sup>3</sup> *s* =**Allocate-Node()**
	- $T(root = s$
	- <sup>5</sup> *s.leaf* =**FALSE**
	- 6  $s.n = 0$
	- **0**  $s.c[1] = r$
	- <sup>8</sup> **B-Tree-Split-Childs**(*s,* 1)
	- <sup>9</sup> **B-Tree-Insert-Nonfull**(*s, k*)

<sup>10</sup> **else B-Tree-Insert-Nonfull**(*s, k*)

cinvesta

#### First

Insert using the root of *T* and the key *k* to be inserted.

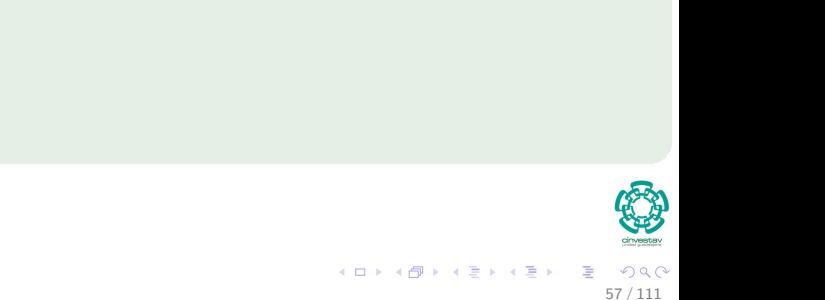

#### First

Insert using the root of *T* and the key *k* to be inserted.

#### **Second**

 $\bullet$  Use a a temporary variable  $r$  to look at the root

- 
- 

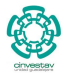

#### First

Insert using the root of *T* and the key *k* to be inserted.

#### **Second**

- $\bullet$  Use a a temporary variable  $r$  to look at the root
- <sup>2</sup> If *r.n* == 2*t* − 1 Then prepare to split by creating an alternate *s* father node.
	- **1** Then Split the node *s* using Split-Child

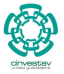

57 / 111

#### First

Insert using the root of *T* and the key *k* to be inserted.

#### Second

- $\bullet$  Use a a temporary variable  $r$  to look at the root
- 2 If  $r.n == 2t 1$  Then prepare to split by creating an alternate *s* father node.
	- **1** Then Split the node *s* using Split-Child
	- **2** Insert using the **Insert-Non full** operation.

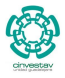

57 / 111

K ロト K 御 ト K 君 ト K 君 K

#### First

Insert using the root of *T* and the key *k* to be inserted.

#### Second

- $\bullet$  Use a a temporary variable  $r$  to look at the root
- <sup>2</sup> If *r.n* == 2*t* − 1 Then prepare to split by creating an alternate *s* father node.
	- **1** Then Split the node *s* using Split-Child
	- **2** Insert using the **Insert-Non full** operation.
- **3** else Insert using the **Insert-Non full** operation.

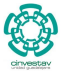

57 / 111

 $(1)$   $(1)$   $(1)$   $(1)$   $(1)$   $(1)$   $(1)$   $(1)$   $(1)$   $(1)$   $(1)$   $(1)$   $(1)$   $(1)$   $(1)$   $(1)$   $(1)$   $(1)$   $(1)$   $(1)$   $(1)$   $(1)$   $(1)$   $(1)$   $(1)$   $(1)$   $(1)$   $(1)$   $(1)$   $(1)$   $(1)$   $(1)$   $(1)$   $(1)$   $(1)$   $(1)$   $(1)$ 

## Insert-Full

### **Note**

First, modify tree (if necessary) to create room for new key. Then, call Insert-Nonfull()

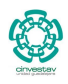

 $QQ$ 

58 / 111

K ロ ▶ K 個 ▶ K 君 ▶ K 君 ▶

## Insert-Full

#### **Note**

First, modify tree (if necessary) to create room for new key. Then, call Insert-Nonfull()

Example

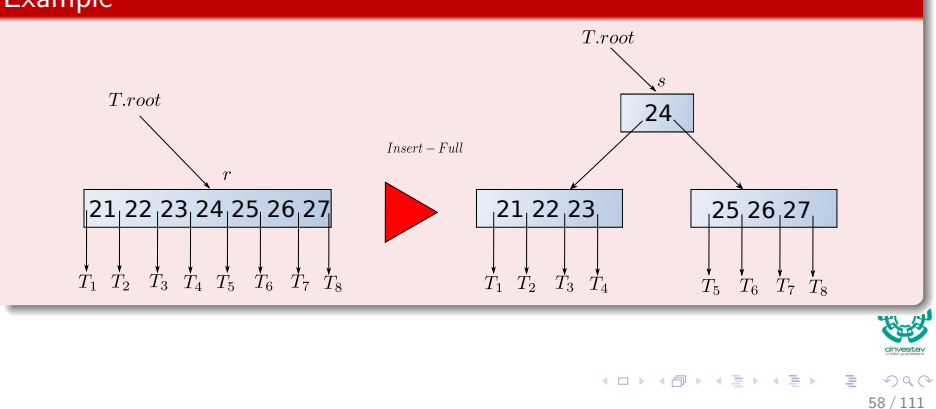

# Insert-Nonfull

## Algorithm

```
B-Tree-Insert-Nonfull(x, k)
  1. i = x.n2. if x.leaf
  3. while i > 1 and k < x \cdot key[i]4. x \cdot key[i+1] = x \cdot key[i]<br>5. i = i - 1i = i - 16. x \cdot key[i+1] = k7. x.n = x.n + 18. Disk-Write(x)
```

```
9. else while i \geq 1 and k < x \text{.} key[i]10. i = i - 111. i = i + 112. Disk-Read(x.c [i])
13. if x.c[i] \cdot n == 2t-114. B-Tree-Split-Child(x, i)
15. if k > x \cdot key[i]16. i = i + 117. B-Tree-Insert-Nonfull(x.c[i], k)
```
メロメ メ御 メメ ミメメ ヨメ

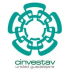

 $QQ$ 

59 / 111

э

## Line 1

it gets the rightmost key of the B-Tree

1.  $i = x.n$ 

- 
- 
- 

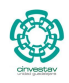

#### Line 1

it gets the rightmost key of the B-Tree

1.  $i = x.n$ 

## if  $x$ *leaf*  $==$   $\overline{TRUE}$

We make space on the key array because we have space for it.

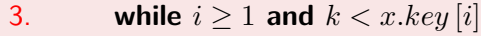

4. 
$$
x \cdot key[i+1] = x \cdot key[i]
$$

5.  $i = i - 1$ 

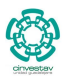

 $\Omega$ 

60 / 111

э

メロメ メ御 メメ ミメメ ヨメ

## Insert the key with the payload at the correct position and increase the counter of *x*

- 6.  $x \cdot key[i+1] = k$
- 7.  $x.n = x.n + 1$

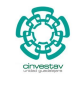

Insert the key with the payload at the correct position and increase the counter of *x*

- 6.  $x \cdot key[i+1] = k$
- 7.  $x.n = x.n + 1$

### Write everything to the disk

8. **Disk-Write**(*x*)

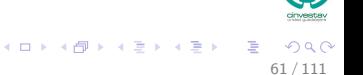

## if  $x.length = TRUE$

Get into the correct child and bring it from the hard drive

- 9. **else while**  $i \geq 1$  and  $k < x \text{.} key[i]$
- 10.  $i = i 1$
- 11.  $i = i + 1$
- 12. **Disk-Read**(*x.c* [*i*])

- 
- 

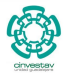

 $QQ$ 

62 / 111

メロメ メ御 メメ ヨメ メヨメ

## if  $x.leaf! = TRUE$

Get into the correct child and bring it from the hard drive

- 9. **else while**  $i \geq 1$  and  $k < x \text{.} key[i]$
- 10.  $i = i 1$
- 11.  $i = i + 1$
- 12. **Disk-Read**(*x.c* [*i*])

#### if the child *x.c* [*i*] is full split it

- 13. **if**  $x.c[i]$   $\cdot n == 2t-1$
- 14. **B-Tree-Split-Child**(*x, i*)

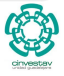

 $\Omega$ 

62 / 111

э

メロメ メ御 メメ ミメメ ヨメ

## Now we need to decide

if  $k == x.key[i]$ 

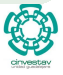

## Now we need to decide

- if  $k == x.key[i]$ 
	- Then, we take the left child of *x.key*[*i*]
	-
- -

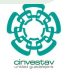

## Now we need to decide

- if  $k == x.key[i]$ 
	- Then, we take the left child of *x.key*[*i*]
- If not,
	-

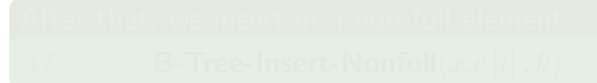

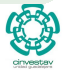

## Now we need to decide

if  $k == x.key[i]$ 

Then, we take the left child of *x.key*[*i*]

If not,

 $\bullet$  we take the right child of  $x.key[i]$ 

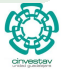

 $\Omega$ 

63 / 111

э

メロメ メ御 メメ ミメメ ヨメ

## Now we need to decide

if  $k == x.key[i]$ 

Then, we take the left child of *x.key*[*i*]

If not,

we take the right child of *x.key*[*i*]

15. **if**  $k > x \cdot key[i]$ 

16.  $i = i + 1$ 

## After that, we insert in a non-full element

17. **B-Tree-Insert-Nonfull**(*x.c* [*i*] *, k*)

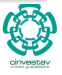

63 / 111

メロメ メ御 メメ ヨメ メヨメ

# Cost of Insertion

### Worst case

- $\Theta(\log_t n)$  disk writes.
- $\Theta(t \log_t n)$  CPU time.

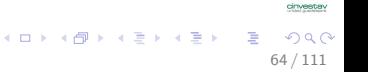

#### Proceed as follows

Suppose we start with an empty B-Tree and keys arrive in the following order:

 $\bullet$  1, 12, 8, 2, 25, 6, 14, 28, 19, 20, 17, 7, 52, 16, 48, 60, 68, 3, 26, 29, 53, 55, 24, 23, 22, 11.

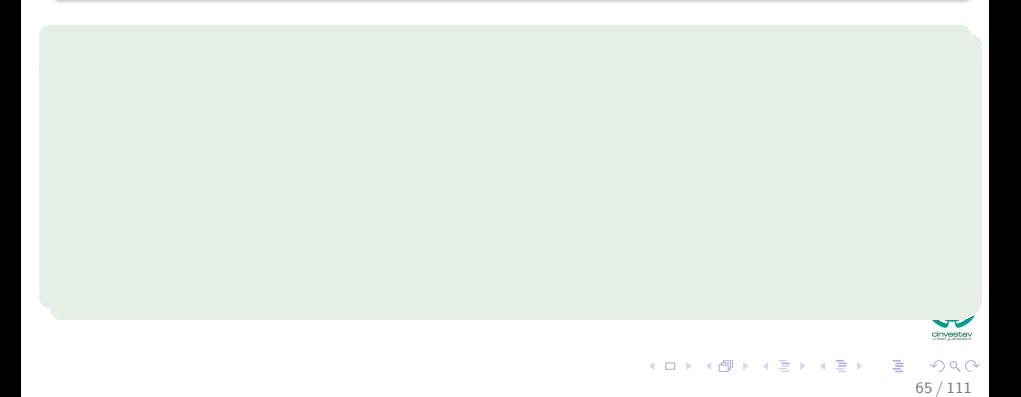

#### Proceed as follows

Suppose we start with an empty B-Tree and keys arrive in the following order:

 $\bullet$  1, 12, 8, 2, 25, 6, 14, 28, 19, 20, 17, 7, 52, 16, 48, 60, 68, 3, 26, 29, 53, 55, 24, 23, 22, 11.

## Something Notable

We want to build a B-Tree with at most 5 keys. Thus:

$$
2t - 1 = 5
$$

65 / 111

#### Proceed as follows

Suppose we start with an empty B-Tree and keys arrive in the following order:

 $\bullet$  1, 12, 8, 2, 25, 6, 14, 28, 19, 20, 17, 7, 52, 16, 48, 60, 68, 3, 26, 29, 53, 55, 24, 23, 22, 11.

## Something Notable

We want to build a B-Tree with at most 5 keys. Thus:

$$
2t - 1 = 5
$$

$$
2t = 6
$$

65 / 111

#### Proceed as follows

Suppose we start with an empty B-Tree and keys arrive in the following order:

 $\bullet$  1, 12, 8, 2, 25, 6, 14, 28, 19, 20, 17, 7, 52, 16, 48, 60, 68, 3, 26, 29, 53, 55, 24, 23, 22, 11.

## Something Notable

We want to build a B-Tree with at most 5 keys. Thus:

$$
2t - 1 = 5
$$

$$
2t = 6
$$

$$
t = 3
$$

$$
t = 3
$$

65 / 111

## We insert the first 5 elements in the root node

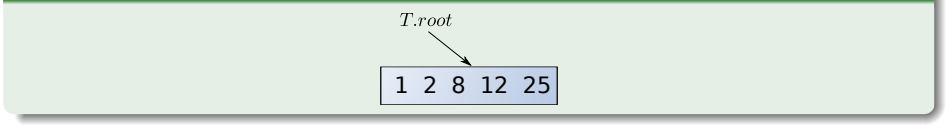

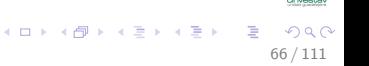
### Then, we want to insert 6 and for this we split promoting 8

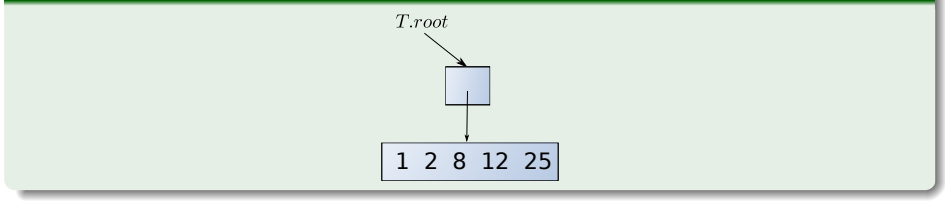

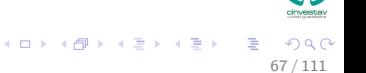

### Then, we want to insert 6 and for this we split promoting 8

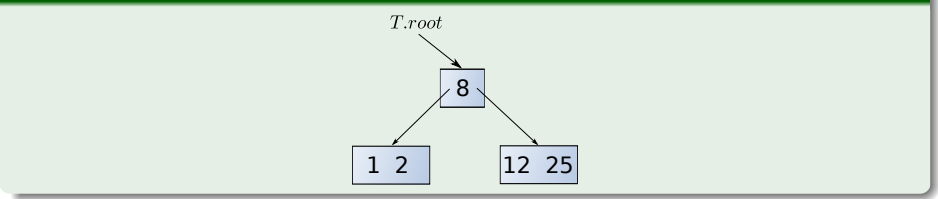

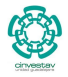

 $QQ$ 

68 / 111

э

### 6, 14, 28, 19 get added to the leaf nodes

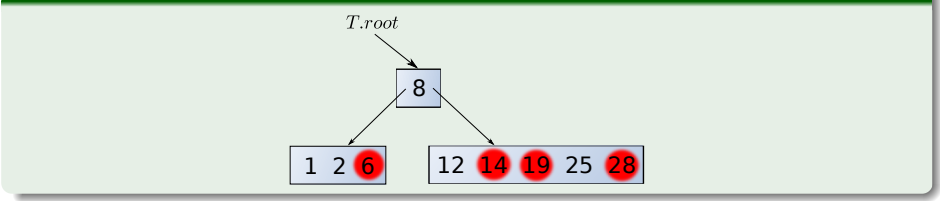

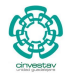

 $QQ$ 

69 / 111

E

### Add 20, Split necessary by promoting 19

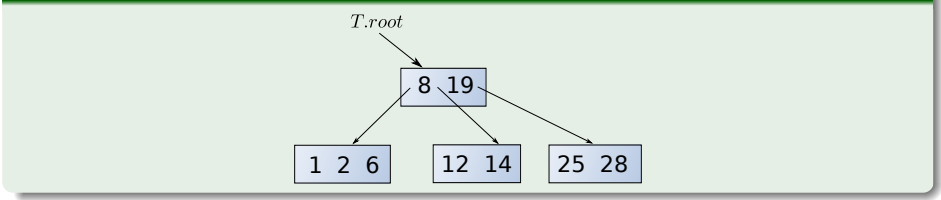

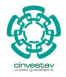

 $290$ 

70 / 111

G.

メロトメ 伊 トメ ミトメ ミト

### Add 20 to the leaf node

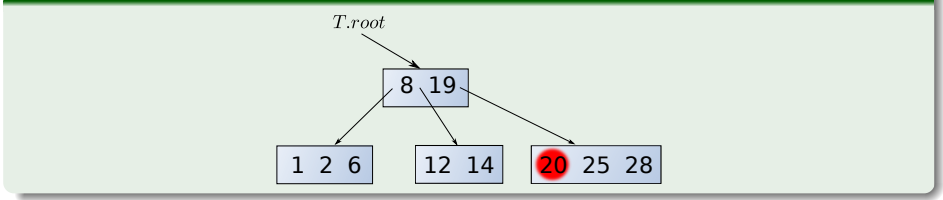

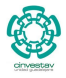

 $290$ 

71 / 111

重

メロメメ 倒 メメ きょくきょう

### Add 17, 7, 52, 16, 48 to the leaf nodes

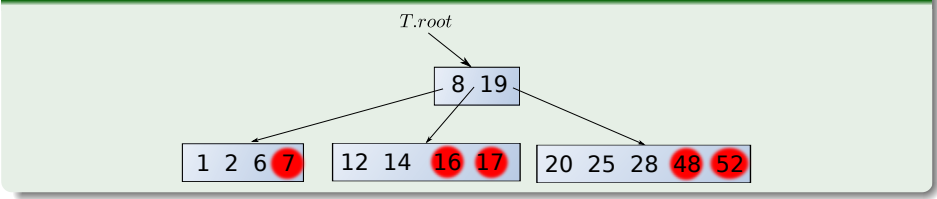

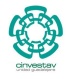

 $290$ 

72 / 111

G.

メロトメ 伊 トメ ミトメ ミト

### Add 60 to a leaf node, it is necessary to split by promoting 28 to the root

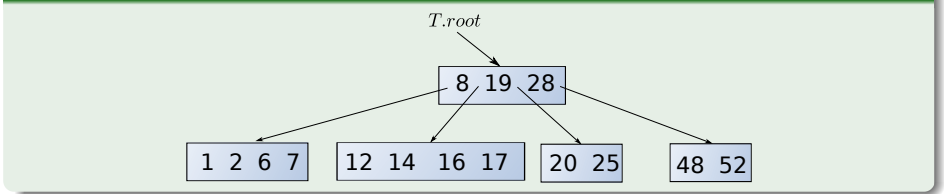

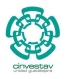

 $\Omega$ 

73 / 111

### Add 60

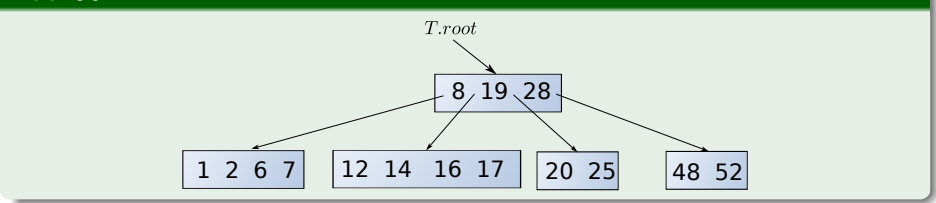

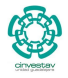

 $299$ 

74 / 111

重

メロメメ 倒 メメ きょくきょう

# Add 68, 3, 26, 27, 53 to the leaf nodes  $T root$  $8, 19, 28$ 1 2 6 7 12 14 16 17 20 25 48 52 60

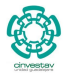

 $290$ 

75 / 111

E

### Add 68, 3, 26, 27, 53 to the leaf nodes

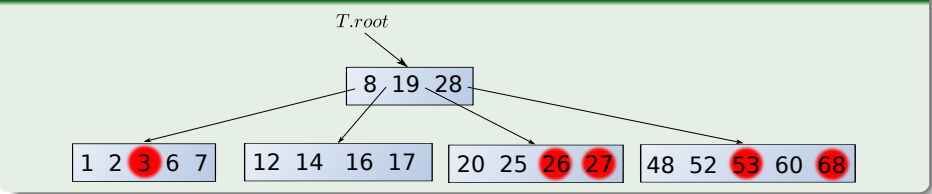

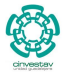

 $QQ$ 

76 / 111

э

### Add 55 by splitting a leaf node and promoting 54

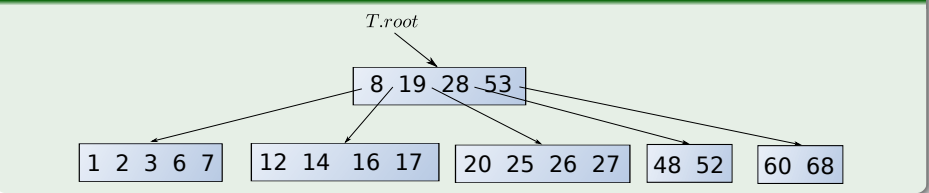

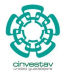

 $\Omega$ 

77 / 111

э

# Add 55 to the leaf  $T root$  $8, 19, 28, 53$ 1 2 3 6 7 12 14 16 17 20 25 26 27 48 52 55 60 68

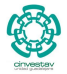

 $299$ 

78 / 111

E

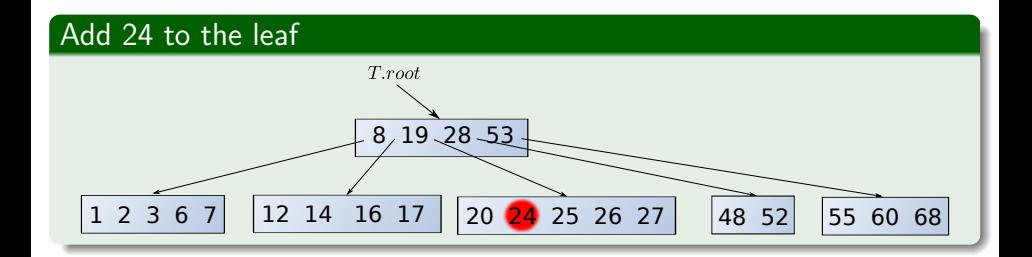

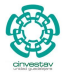

 $290$ 

79 / 111

E

### Add 22 by splitting a leaf node and promoting 25

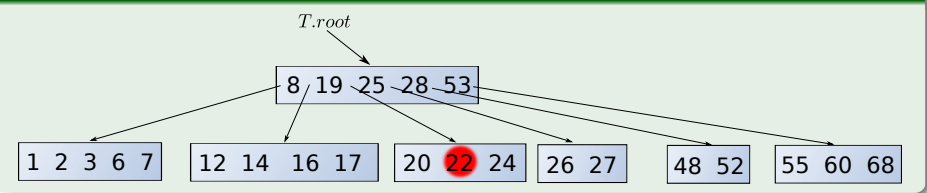

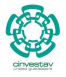

 $\Omega$ 

80 / 111

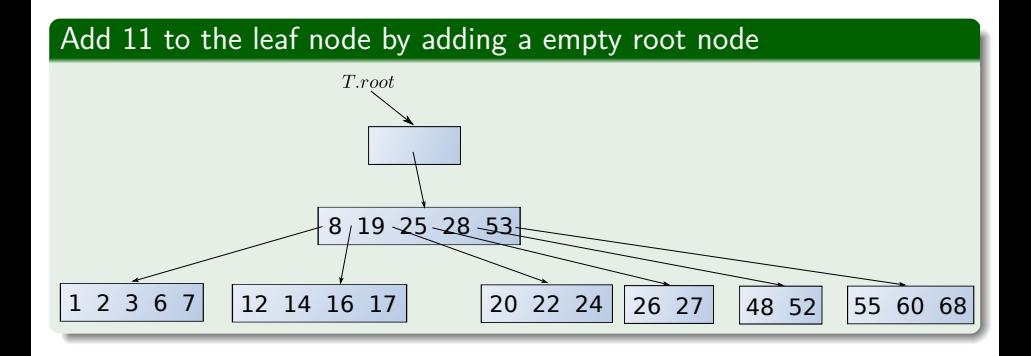

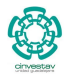

 $290$ 

81 / 111

э

# Split the old root by promoting 25  $T(root$ 25 28 53  $8/19$ 1 2 3 6 7 12 14 16 17 20 22 24 26 27  $|48 \t52|$  55 60 68

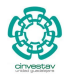

 $290$ 

82 / 111

э

### Add 11 to the leaf

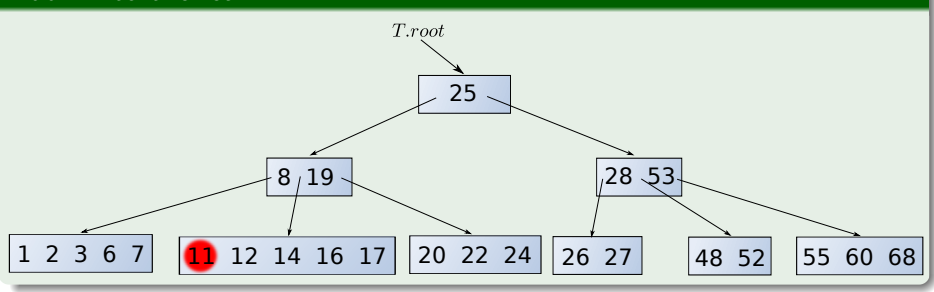

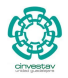

 $290$ 

83 / 111

É

# <span id="page-161-0"></span>**Outline**

### **[Introduction](#page-2-0)**

**• [Motivation for B-Trees](#page-2-0)** 

- [B-Trees definition](#page-27-0)
- **[Application for B-Trees](#page-39-0)**

### 3 [Height of a B-Tree](#page-47-0)

**• [The Height Property](#page-47-0)** 

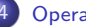

### **[Operations](#page-62-0)**

- **B**-Tree operations
- **G** [Search](#page-68-0)
- **[Create](#page-82-0)**
- **O** [Insertion](#page-86-0)
	- **[Insertion Example](#page-139-0)**

### **O** [Deletion](#page-161-0)

- [Delete Example for](#page-176-0)  $t=3$
- **•** [Reasons for using B-Trees](#page-186-0)
- [B+-Trees](#page-195-0)

### **[Exercises](#page-202-0)**

**• [Some Exercises that you can try](#page-202-0)** 

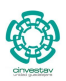

 $QQ$ 

84 / 111

## Deletion

### Main idea

Recursively descend the tree.

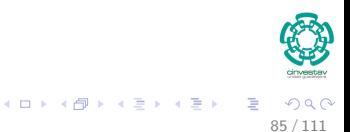

## Deletion

### Main idea

Recursively descend the tree.

### Ensure

Ensure any non-root node *x* that is considered for deletion has at least *t* keys.

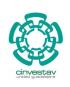

 $QQ$ 

85 / 111

## Deletion

### Main idea

Recursively descend the tree.

### **Ensure**

Ensure any non-root node *x* that is considered for deletion has at least *t* keys.

### Note that

May have to move a key down from parent.

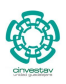

85 / 111

K ロト K 御 ト K 君 ト K 君 K

### Case 0: You delete the only key at the root  $\approx$  Empty root

Then, you make root's only child the new root:

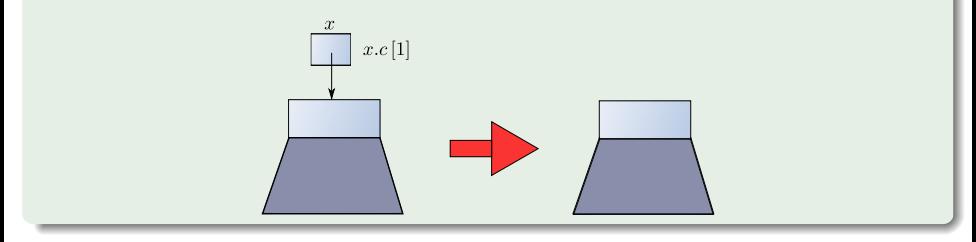

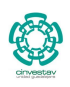

 $\alpha$ 

86 / 111

### Case 0: You delete the only key at the root  $\approx$  Empty root

Then, you make root's only child the new root:

 $x.n \geq t$  keys

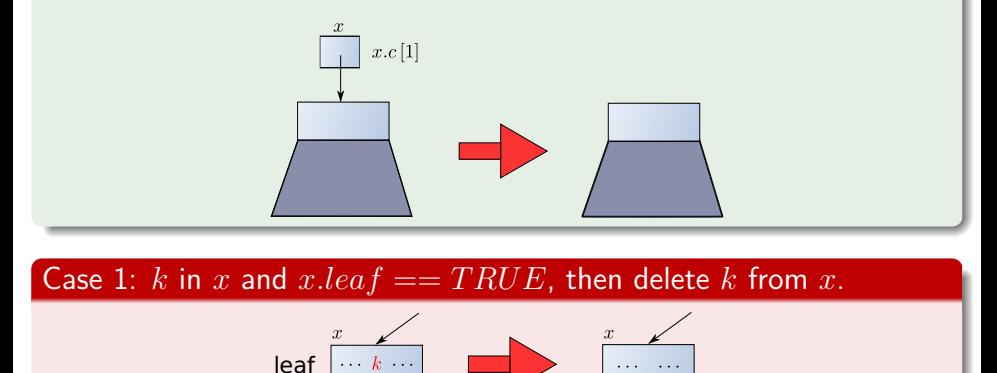

 $x.n > t - 1$  keys

### Case 2: *k* in *x*, *x* internal

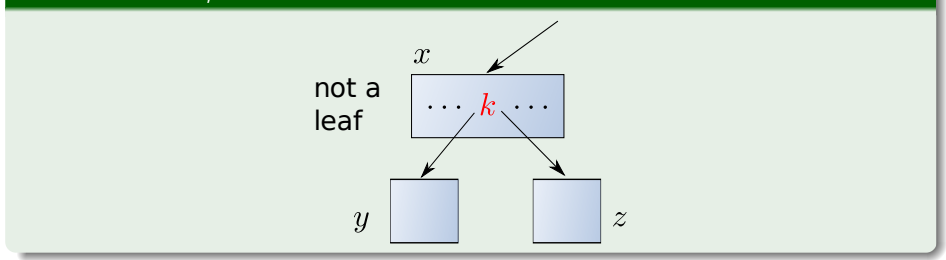

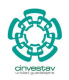

 $299$ 

87 / 111

重

メロメ メタメ メミメ メミメ

Subcase A:  $y$  has at least  $t$  keys; find predecessor  $k'$  of  $k$  in subtree rooted at  $y$ , recursively delete  $k'$ , replace  $k$  by  $k'$  in  $x$ .

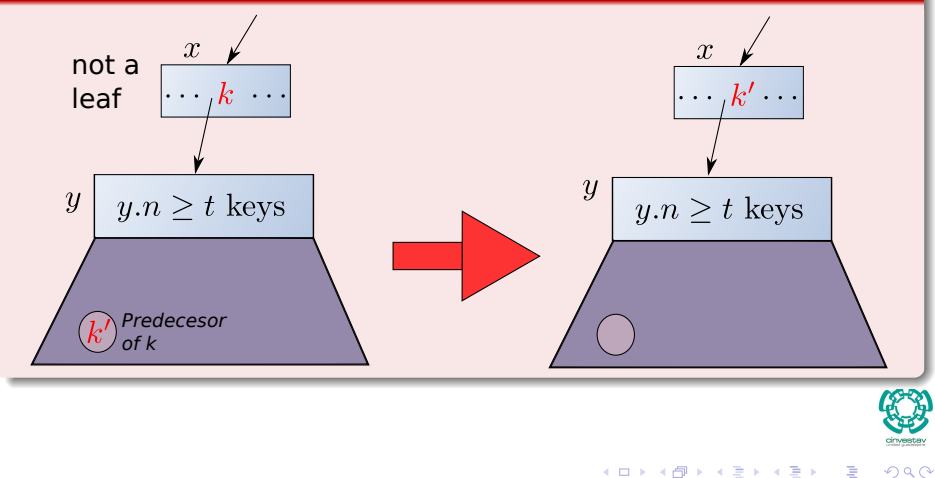

88 / 111

Subcase B:  $z$  has at least  $t$  keys; find successor  $k^\prime$  in subtree rooted at  $z$ , recursively delete  $k'$ , replace  $k$  by  $k'$  in  $x$ .

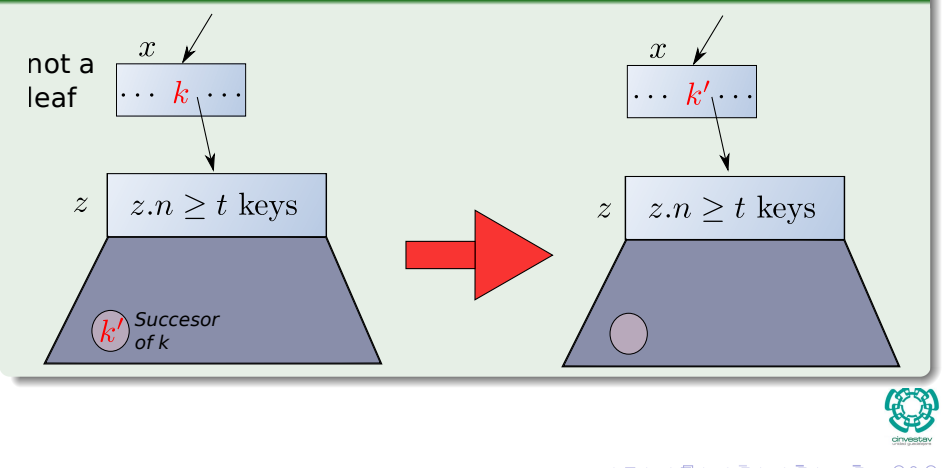

Subcase C: *y* and *z* both have  $t - 1$  keys; merge *k* and *z* into *y*, free *z*, recursively delete *k* from *y*.

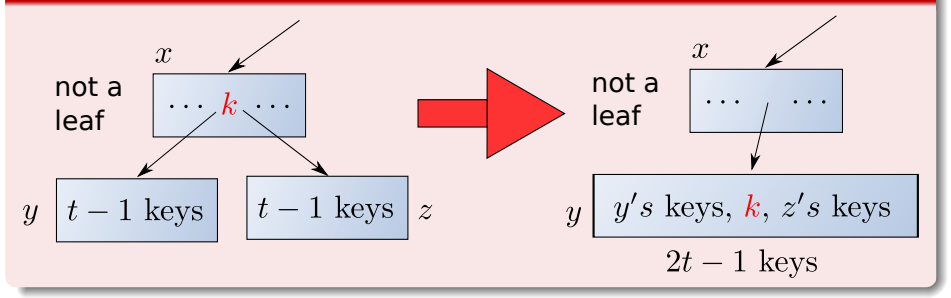

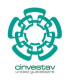

 $\Omega$ 

90 / 111

### Case 3

- If the key  $k$  is not present in internal node  $x$ , determine the root  $x.c_i$ of the appropriate subtree that must contain *k*, if *k* is in the tree at all.
- 

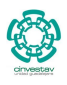

91 / 111

 $(1)$   $(1)$   $(1)$   $(1)$   $(1)$   $(1)$   $(1)$   $(1)$   $(1)$   $(1)$   $(1)$   $(1)$   $(1)$   $(1)$   $(1)$   $(1)$   $(1)$   $(1)$   $(1)$   $(1)$   $(1)$   $(1)$   $(1)$   $(1)$   $(1)$   $(1)$   $(1)$   $(1)$   $(1)$   $(1)$   $(1)$   $(1)$   $(1)$   $(1)$   $(1)$   $(1)$   $(1)$ 

### Case 3

- If the key *k* is not present in internal node *x*, determine the root  $x.c_i$ of the appropriate subtree that must contain *k*, if *k* is in the tree at all.
- If *x.c<sup>i</sup>* has only *t* − 1 keys, execute step 3*a* or 3*b* as necessary to guarantee that we descend to a node containing at least *t* keys.

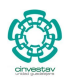

91 / 111

K ロト K 御 ト K 君 ト K 君 K

### Case 3

- If the key k is not present in internal node x, determine the root  $x.c_i$ of the appropriate subtree that must contain *k*, if *k* is in the tree at all.
- If *x.c<sup>i</sup>* has only *t* − 1 keys, execute step 3*a* or 3*b* as necessary to guarantee that we descend to a node containing at least *t* keys.
- Then finish by recursing on the appropriate child of *x*.

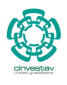

91 / 111

# Case 3.A

### Subcase A

If *x.c<sup>i</sup>* has only *t* − 1 keys but has an immediate sibling with at least *t* keys, give  $x.c_i$  an extra key by moving a key from  $x$  down into  $x.c_i$  , moving a key from  $x.c_{i}$ 's immediate left or right sibling up into  $x$ , and moving the appropriate child pointer from the sibling into *x.c<sup>i</sup>* .

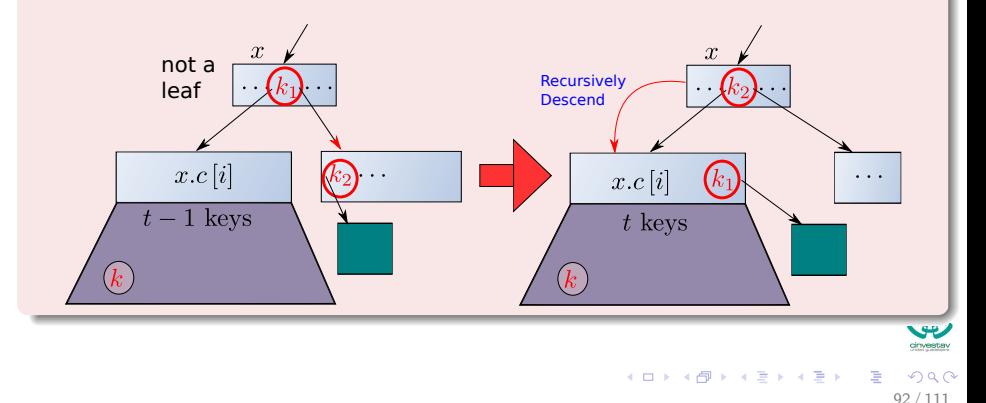

# Case 3.B

### Subcase B

If  $x.c_i$  and both of  $x.c_i$ 's immediate siblings have  $t-1$  keys, merge  $x.c_i$ with one sibling, which involves moving a key from *x* down into the new merged node to become the median key for that node.

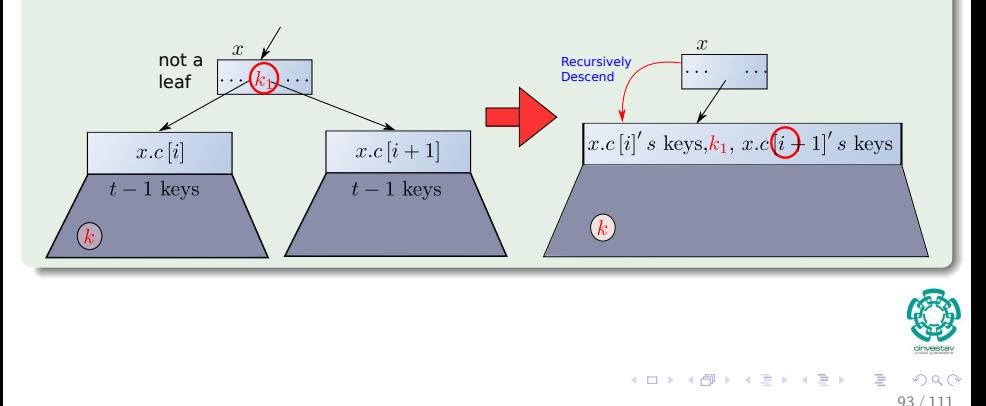

### <span id="page-176-0"></span>Delete 14 - Case 3.B

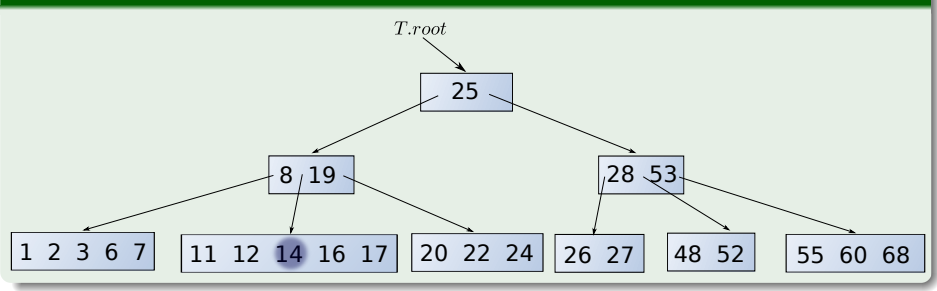

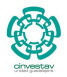

 $290$ 

94 / 111

É

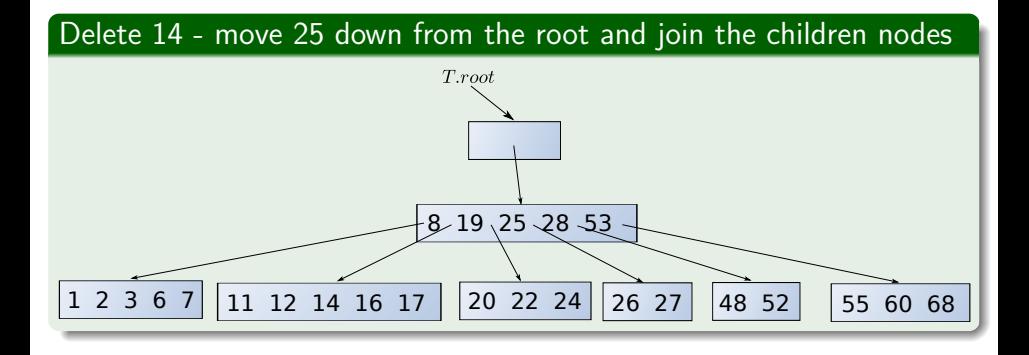

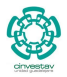

 $QQ$ 

95 / 111

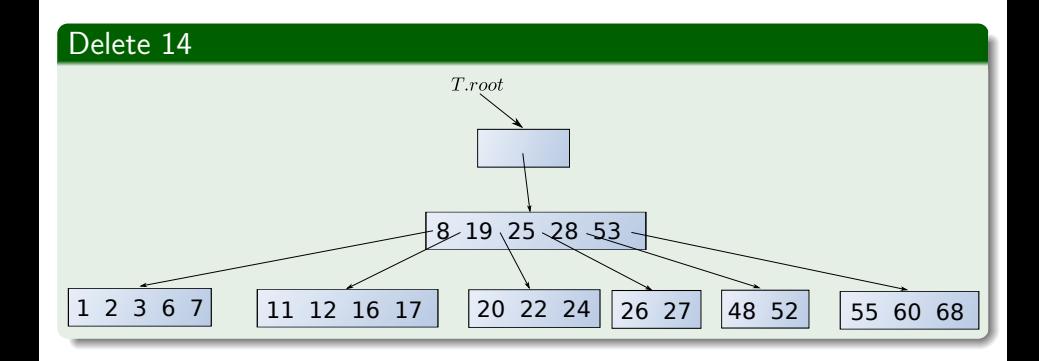

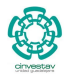

 $299$ 

96 / 111

É

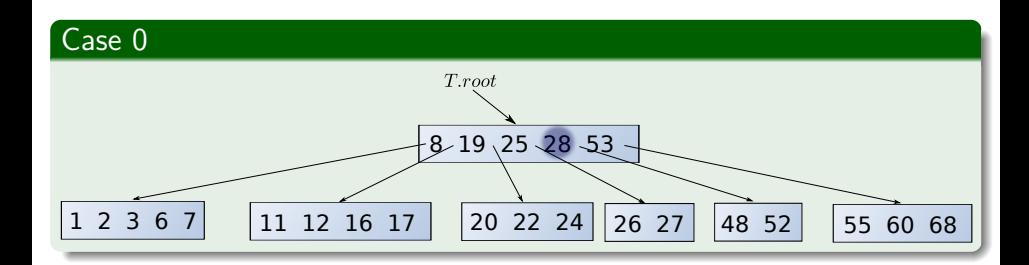

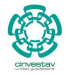

 $290$ 

97 / 111

É
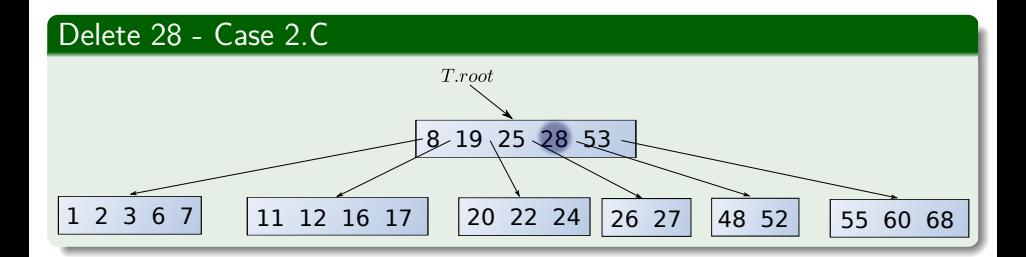

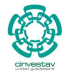

 $290$ 

98 / 111

E

## Join the left and right children of 28 and move it down

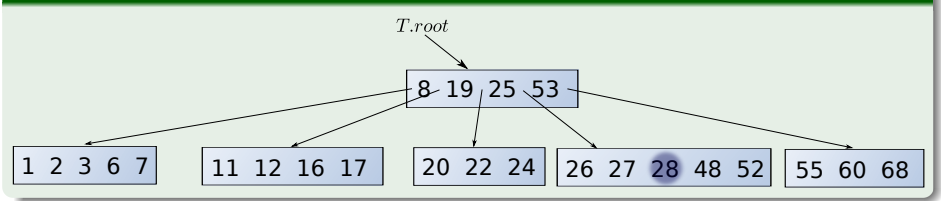

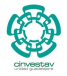

 $290$ 

99 / 111

Þ

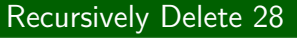

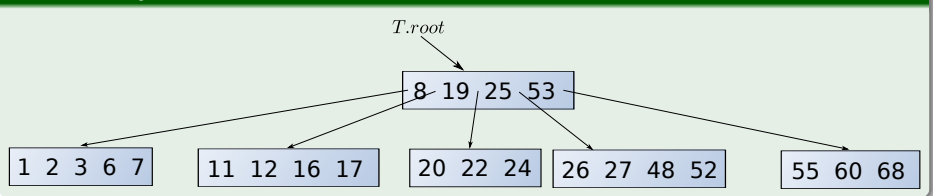

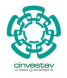

 $290$ 

100 / 111

É

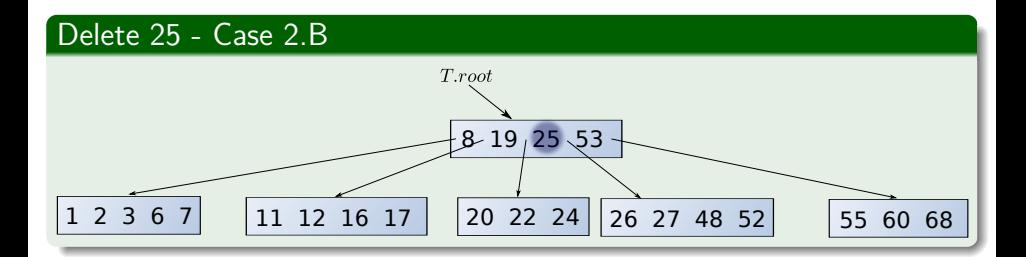

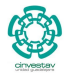

 $290$ 

101 / 111

É

メロメ メ御 メメ きょ メ ヨメ

## Move 26 to the position of 25

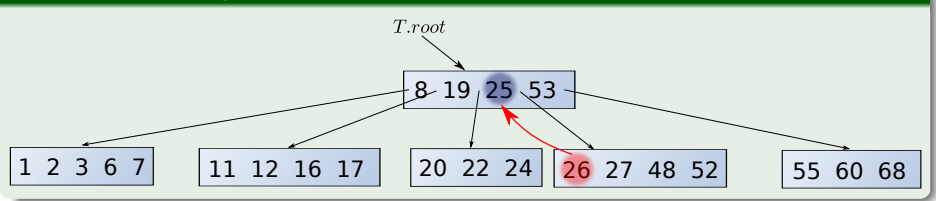

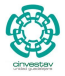

 $290$ 

102 / 111

∍

## Move 26 to the position of 25

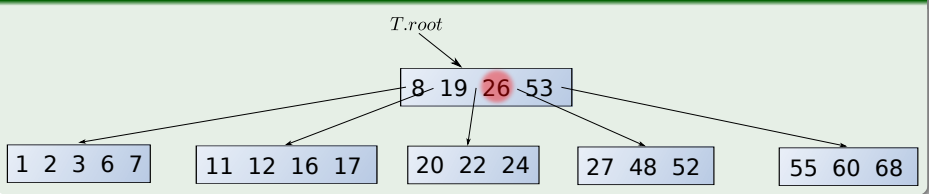

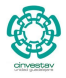

 $290$ 

103 / 111

É

# <span id="page-186-0"></span>**Outline**

### **[Introduction](#page-2-0)**

**• [Motivation for B-Trees](#page-2-0)** 

● [B-Trees definition](#page-27-0)

**• [Application for B-Trees](#page-39-0)** 

### 3 [Height of a B-Tree](#page-47-0)

**• [The Height Property](#page-47-0)** 

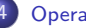

### **[Operations](#page-62-0)**

- **B**-Tree operations
- **G** [Search](#page-68-0)
- **[Create](#page-82-0)**
- **O** [Insertion](#page-86-0)
	- **[Insertion Example](#page-139-0)**
- **O** [Deletion](#page-161-0)
	- [Delete Example for](#page-176-0)  $t=3$

### **•** [Reasons for using B-Trees](#page-186-0)

● [B+-Trees](#page-195-0)

### **[Exercises](#page-202-0)**

**• [Some Exercises that you can try](#page-202-0)** 

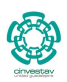

 $QQ$ 

104 / 111

# Reasons for using B-Trees

## **Justification**

When searching tables held on disc, the cost of each disc transfer is high, but does not depend much on the amount of data transferred, especially if consecutive items are transferred.

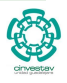

105 / 111

# Reasons for using B-Trees

## **Justification**

When searching tables held on disc, the cost of each disc transfer is high, but does not depend much on the amount of data transferred, especially if consecutive items are transferred.

## Example

 $\bullet$  If we use a B-Tree of order 101, say, we can transfer each node in one disc read operation.

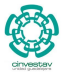

105 / 111

 $(1)$   $(1)$   $(1)$   $(1)$   $(1)$   $(1)$   $(1)$   $(1)$   $(1)$   $(1)$   $(1)$   $(1)$   $(1)$   $(1)$   $(1)$   $(1)$   $(1)$   $(1)$   $(1)$   $(1)$   $(1)$   $(1)$   $(1)$   $(1)$   $(1)$   $(1)$   $(1)$   $(1)$   $(1)$   $(1)$   $(1)$   $(1)$   $(1)$   $(1)$   $(1)$   $(1)$   $(1)$ 

# Reasons for using B-Trees

## **Justification**

When searching tables held on disc, the cost of each disc transfer is high, but does not depend much on the amount of data transferred, especially if consecutive items are transferred.

## Example

- $\bullet$  If we use a B-Tree of order 101, say, we can transfer each node in one disc read operation.
- A B-Tree of order 101 and height 3 can hold  $101^4 1$  items (approximately 100 million) and any item can be accessed with 3 disc reads (assuming we hold the root in memory).

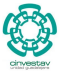

105 / 111

## **Binary trees**

- They can become unbalanced and lose their good time complexity (big O).
- 
- 

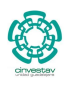

 $\Omega$ 

106 / 111

## Binary trees

- They can become unbalanced and lose their good time complexity (big O).
- AVL trees are strict binary trees that overcome the balance problem.

- 
- 

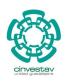

## Binary trees

- They can become unbalanced and lose their good time complexity (big O).
- AVL trees are strict binary trees that overcome the balance problem.
- Heaps remain balanced, but only prioritize (not order) the keys.

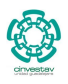

## Binary trees

- They can become unbalanced and lose their good time complexity (big O).
- AVL trees are strict binary trees that overcome the balance problem.
- Heaps remain balanced, but only prioritize (not order) the keys.

## Multi-way trees

B-Trees can be m-way, they have any even number of children.

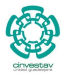

106 / 111

 $\left\{ \begin{array}{ccc} 1 & 0 & 0 \\ 0 & 1 & 0 \end{array} \right.$ 

## Binary trees

- They can become unbalanced and lose their good time complexity (big O).
- AVL trees are strict binary trees that overcome the balance problem.
- Heaps remain balanced, but only prioritize (not order) the keys.

## Multi-way trees

- B-Trees can be m-way, they have any even number of children.
- The 2-3 (or 3 way) approximates a permanently balanced binary tree.

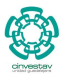

106 / 111

 $\left\{ \begin{array}{ccc} 1 & 0 & 0 \\ 0 & 1 & 0 \end{array} \right.$ 

# <span id="page-195-0"></span>**Outline**

### **[Introduction](#page-2-0)**

**• [Motivation for B-Trees](#page-2-0)** 

- [B-Trees definition](#page-27-0)
- **[Application for B-Trees](#page-39-0)**

### 3 [Height of a B-Tree](#page-47-0)

**• [The Height Property](#page-47-0)** 

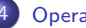

### **[Operations](#page-62-0)**

- **B**-Tree operations
- **G** [Search](#page-68-0)
- **[Create](#page-82-0)**
- **O** [Insertion](#page-86-0)
	- **[Insertion Example](#page-139-0)**
- **O** [Deletion](#page-161-0)
	- [Delete Example for](#page-176-0)  $t=3$
- **•** [Reasons for using B-Trees](#page-186-0)
- [B+-Trees](#page-195-0)

### **[Exercises](#page-202-0)**

**• [Some Exercises that you can try](#page-202-0)** 

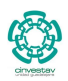

 $QQ$ 

107 / 111

## B+ Tree

A B+ Tree is like a B-tree except that the interior and leaf nodes have a different structure.

## $B+$  Tree

A B+ Tree is like a B-tree except that the interior and leaf nodes have a different structure.

## Actually

 $A B+$  tree can be viewed as a B-tree in which each node contains only keys and pointers to the children.

108 / 111

 $(1)$   $(1)$   $(1)$   $(1)$   $(1)$   $(1)$   $(1)$   $(1)$   $(1)$   $(1)$   $(1)$   $(1)$   $(1)$   $(1)$   $(1)$   $(1)$   $(1)$   $(1)$   $(1)$   $(1)$   $(1)$   $(1)$   $(1)$   $(1)$   $(1)$   $(1)$   $(1)$   $(1)$   $(1)$   $(1)$   $(1)$   $(1)$   $(1)$   $(1)$   $(1)$   $(1)$   $(1)$ 

## $B+$  Tree

A B+ Tree is like a B-tree except that the interior and leaf nodes have a different structure.

## **Actually**

 $A B+$  tree can be viewed as a B-tree in which each node contains only keys and pointers to the children.

## Finally

At leaves level you have the real data items(They could be pointers to specific data).

108 / 111

 $(1)$   $(1)$   $(1)$   $(1)$   $(1)$   $(1)$   $(1)$   $(1)$   $(1)$   $(1)$   $(1)$   $(1)$   $(1)$   $(1)$   $(1)$   $(1)$   $(1)$   $(1)$   $(1)$   $(1)$   $(1)$   $(1)$   $(1)$   $(1)$   $(1)$   $(1)$   $(1)$   $(1)$   $(1)$   $(1)$   $(1)$   $(1)$   $(1)$   $(1)$   $(1)$   $(1)$   $(1)$ 

## $B+$  Tree

A B+ Tree is like a B-tree except that the interior and leaf nodes have a different structure.

## **Actually**

 $A B+$  tree can be viewed as a B-tree in which each node contains only keys and pointers to the children.

## Finally

At leaves level you have the real data items(They could be pointers to specific data).

## Node

This allows to pack more information in each node.

# In the paper

## Something Notable

"Modularizing B+-Trees: Three-Level B+-Trees Work Fine" by Shigero Sasaki and Takuya Araki from NEC

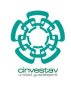

 $\Omega$ 

109 / 111

K ロト K 御 ト K 君 ト K 君 K

# In the paper

## Something Notable

"Modularizing B+-Trees: Three-Level B+-Trees Work Fine" by Shigero Sasaki and Takuya Araki from NEC

# **NEC**

NEC Corporation (Nippon Denki Kabushiki Gaisha) is a Japanese multinational provider of information technology (IT) services and products, with its headquarters in Minato, Tokyo, Japan.NEC provides information technology (IT) and network solutions to business enterprises, communications services providers and to government agencies.

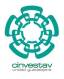

109 / 111

 $(1 - 1)$   $(1 - 1)$   $(1 - 1)$   $(1 - 1)$   $(1 - 1)$   $(1 - 1)$   $(1 - 1)$   $(1 - 1)$ 

# <span id="page-202-0"></span>**Outline**

### **[Introduction](#page-2-0)**

**• [Motivation for B-Trees](#page-2-0)** 

● [B-Trees definition](#page-27-0)

**• [Application for B-Trees](#page-39-0)** 

### 3 [Height of a B-Tree](#page-47-0)

**• [The Height Property](#page-47-0)** 

### **[Operations](#page-62-0)**

- **[B-Tree operations](#page-62-0)**
- **G** [Search](#page-68-0)
- **[Create](#page-82-0)**
- **O** [Insertion](#page-86-0)
	- **[Insertion Example](#page-139-0)**
- **O** [Deletion](#page-161-0)
	- [Delete Example for](#page-176-0)  $t=3$
- **•** [Reasons for using B-Trees](#page-186-0)
- [B+-Trees](#page-195-0)

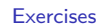

**O** [Some Exercises that you can try](#page-202-0)

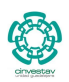

 $QQ$ 

110 / 111

# **Exercises**

## You can try the following ones

- $0 18.1 3$
- <sup>2</sup> 18.1-4
- <sup>3</sup> 18.2-3
- 4 18.2-5
- <sup>5</sup> 18.2-4
- <sup>6</sup> 18.2-6
- **0** 18.2-7
- <sup>8</sup> 18.3-1

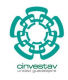

 $290$ 111 / 111

É

メロメ メ御 メメ きょ メ ヨメ